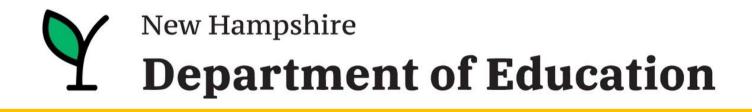

Presents:

# iPlatform -- a tool for all --

April 2024

# Webinar Logistics & Intro

- 1. Thank you to the NHED.
- 2. Everyone will be muted.
- Please ask questions! Enter them into the Q&A section of your zoom screen.
- We will send an email, tomorrow, with a link to PD certificate, video of this webinar, slides, other documents.
- 5. There will be a brief survey at the end of this webinar. Your feedback is appreciated!

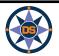

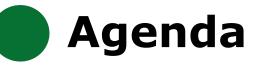

## **iPlatform Overview**

iReport

**iExplore** 

iAchieve

# Scenarios

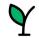

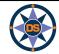

# **iPlatform Overview**

# **All NH Schools**

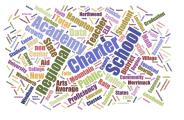

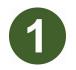

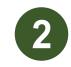

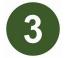

# Data is collected through the year.

| ¥ +    | lome Si      | ibmissio | n Status Calendar | WorkQueue U | doad Files | Students       | Reporting      | Admin       | Schools            | Help      | LogOut                 | Michae<br>(DOE S |
|--------|--------------|----------|-------------------|-------------|------------|----------------|----------------|-------------|--------------------|-----------|------------------------|------------------|
|        |              |          |                   |             | Initiati   | ive for Schoo  | Empowerme      | nt and Exce | illence (14        | See)      |                        |                  |
|        | SAU:         |          |                   |             |            | District:      |                |             |                    |           |                        |                  |
| Sear   | ch & Filters |          |                   |             |            |                |                |             |                    |           |                        |                  |
| _      |              |          |                   |             |            | •              |                |             |                    |           |                        |                  |
|        |              |          |                   | ⊗ Verify    | 🖌 🖌 Unioci | k Edit   A Vie | w Detail 🛛 🕼 🛙 | dit Batch   | × Delete 8         | Satch 🛛 🕯 | C Refresh              |                  |
|        | Batch        | Year     | Submission        | Submit      | ted Upda   | ated Stat      | us Statu       | is Desc     | Records<br>Uploade | d         | Comment                |                  |
| Select | 227755       | 2023     | AOY               | 1/18/20:    | 1/18/      | 2023           | Batch          | Verified    | 376                |           | AOY 1-18-23            |                  |
| Select | 224563       | 2023     | F&R               | 10/6/20     | 22 10/21   | V2022          | Certi          | ied         | 8                  |           | F&R 10.6.22            |                  |
| Select | 224367       | 2023     | BOY               | 10/5/20     | 22 10/20   | 0/2022         | Certi          | ied         | 397                |           | BOY 2022               |                  |
| Select | 224340       | 2023     | BOY               | 10/6/20     | 22 10/20   | 0/2022         | Certi          | ied         | 4                  |           | Grade 9 Priv<br>School | ate              |
|        | 223780       | 2023     | BOY               | 10/3/20     | 22 10/20   | 0/2022         | Certi          | ied         | 3                  |           | BOY Non Pu             | blic             |
| Select |              |          |                   |             |            |                |                |             |                    |           |                        |                  |

# Students are assessed each year.

| New Har                                               |                                   | wide Assessmer<br>23 Schedule        | nt System                          |
|-------------------------------------------------------|-----------------------------------|--------------------------------------|------------------------------------|
|                                                       | Genera                            | l Assessment                         |                                    |
| Assessment                                            | Grade Level                       | Content Area                         | Testing Window                     |
| Interim and Modular Benchmarks                        |                                   | 1                                    |                                    |
| New Hampshire Statewide Assessment                    | 3-8                               | English Language<br>Arts (ELA), Math | September 20, 2022 – June 16, 2023 |
| System (NH SAS) Interim & Benchmarks                  | 5, 8 & 11                         | Science                              | September 20, 2022 – June 16, 2023 |
| Summative                                             |                                   |                                      |                                    |
| New Hampshire Statewide Assessment<br>System (NH SAS) | 3-8                               | ELA, Math                            | March 7, 2023 – June 16, 2023      |
| NH SAS                                                | 5, 8 and 11                       | Science                              | March 7, 2023 – June 16, 2023      |
| Digital SAT School Day with Essay                     | 11                                | ELA, Math                            | Testing Window                     |
| Digital SAT School Day with Essay                     | Primary Testin<br>5 testing dates | g Window:                            | March 22-24 & March 28-29, 2023    |
| Digital SAT School Day with Essay                     | Accommodate                       | d Window:                            | March 22-April 4, 2023             |
| Digital SAT School Day with Essay                     | Makeup Testir<br>5 testing dates  | g Window:                            | April 12-14 & April 18-19, 2023    |

# Learn more about the assessment process.

# The data is analyzed to identify school performance.

#### Components of the Accountability System

Maran Barri Sagur Hanna Sagur Hanna Hanna

There are many components of the federal accountability system. The long-term/interim goals guide te statewide effort to support all New Hampshire schools and students. Schools in need of the most support are identified by measuring certain indicators required under ESSA. The indicator data are reported publicly on the State Report Card for all students and subgroups. Identified schools receive technical assistance and other support to improve their performance. To protect students' perisonally identifiable information, data points that do not meet the minimum n-size of 11 are suppressed.

Learn more about the accountability system.

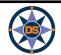

<u>Learn more about</u> <u>collections.</u>

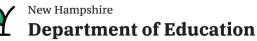

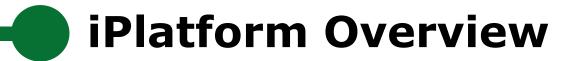

Note that superintendents are given access to the student level accountability data. If your role cannot view this student level data, work with your superintendent.

| s Students       | Reporting   | Schools       | Help           | LogOut    |                  |
|------------------|-------------|---------------|----------------|-----------|------------------|
| Initiative for S | 21st Cent   | ury Program   | Data           |           |                  |
| District         |             | ent and Othe  | r Program      | n Reports | Gree             |
|                  | Charter S   | chool Enrollr | nent Veri      | fication  |                  |
| een enal         | District    | atch Validati | on             |           | istricts. If you |
| g Entry/E        | Education   | Freedom A     | ients, or or E |           |                  |
| e use the navig  | Verificatio | on and Anom   | aly Repo       | rts       | is site.         |
| trict Users      |             |               |                |           | D Support        |
|                  |             |               |                |           |                  |

| Assessment/Report Type           | School Year                  |
|----------------------------------|------------------------------|
| General Reports                  | ✓ 2022-2023 ✓ Refresh        |
| EFA Student Status for August    |                              |
| EFA Student Status for October   |                              |
| EFA Student Status for Decembe   | er                           |
| EFA Student Status for March     |                              |
| EFA Overlapping Entry & Exit Da  | tes (BOY)                    |
| Student Embargo/Final Performa   | ance results                 |
| ordaonre Ennoargoji mari orionne |                              |
| Aggregate Embargo/Final Perfor   | mance and Participation data |
|                                  | mance and Participation data |
| Aggregate Embargo/Final Perfor   |                              |

|       |                                     |           |           |                 |                                       |                          |                  |            | Telephor | ne: (603) 271-2775 |                                        |            |
|-------|-------------------------------------|-----------|-----------|-----------------|---------------------------------------|--------------------------|------------------|------------|----------|--------------------|----------------------------------------|------------|
|       |                                     |           |           |                 |                                       |                          |                  |            |          |                    |                                        |            |
| Grade | <ul> <li>Achievement ELA</li> </ul> | Score ELA | SGP ELA 🖓 | Test Type ELA 💌 | Included In School Accountability ELA | Status ELA               | Achievement Math | Score Math | SGP Math | Test Type Math     | Included In School Accountability Math | <b>v</b> 5 |
|       | 4                                   | 4         | 673 7     | 5 NHSAS         | Y                                     | Student took the Test    | 4                | 1 ·        | 197 6    | 6 NHSAS            | Y                                      | 1          |
|       | 4                                   | 4         | 654 8     | 3 NHSAS         | Y                                     | Student took the Test    | -                | ۲ ·        | 185 9    | 3 NHSAS            | Y                                      |            |
|       | 4                                   | 4         | 667 9     | 7 NHSAS         | Y                                     | Student took the Test    |                  | 3 •        | 187 9    | 1 NHSAS            | Y                                      |            |
|       | 4                                   | 4         | 642 3     | NHSAS           | Y                                     | Student took<br>the Test |                  | 1          | 523 9    | 7 NHSAS            | Y                                      |            |
|       | 4                                   | 3         | 620 43    | NHSAS           | Y                                     | Student took<br>the Test | :                | 3 4        | 168 7    | 1 NHSAS            | Y                                      |            |
|       | 4                                   | 4         | 645 9     | NHSAS           | Y                                     | Student took<br>the Test | :                | 3 4        | 77 7     | 2 NHSAS            | Y                                      |            |
|       | 4                                   | 4         | 647 93    | 2 NHSAS         | Y                                     | Student took the Test    | :                | 3 4        | 474 4    | 8 NHSAS            | Y                                      |            |
|       | 4                                   | 4         | 664 7     | 5 NHSAS         | Y                                     | Student took the Test    | :                | 2 .        | 156 2    | 8 NHSAS            | Y                                      |            |
|       | 4                                   | 4         | 635 8     | 7 NHSAS         | Y                                     | Student took the Test    |                  | 3 .        | 171 8    | 2 NHSAS            | Y                                      |            |
|       | 4                                   | 4         | 650 8     | NHSAS           | Y                                     | Student took the Test    |                  | 1 1        | 525 6    | 9 NHSAS            | Y                                      |            |

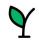

# iPlatform Overview

## **Components of iPlatform:**

## iReport

- Profile.....
- Overview.....
- Achievement.....
- Environment.....
- Educator.....
- Finance.....
- Growth.....
- College & Career...
- ESSA.
- IDEA.....

## iExplore

- Explore.....
- Compare.....
- Discover.....
- Search.....
- Download.....
- Definitions.....

## iAchieve

- Participation.....
- Growth.....
- Achievement.....
- ESSA.....

Enrollment, demographics and location Summary values for six indicator areas Math, ELA and Science performance

- Suspension, Expulsion and Class Size
- Certification, Experience and Salary
- Cost Per Pupil, Expenditures and Revenue
- ELA and Math

View call-outs to see breakdown by subgroup.

View IDEA for Special Education Indicators.

- Graduation Rate and Readiness Indicators (HS and District only)Federal Accountability
  - Special Education Indicator (District only)

Explore an indicator across all schools or district Compare all indicators across two schools or districts Discover the relationship between two indicators Search for schools or districts that meet indicator criteria Download longitudinal indicator values for all schools or districts Understand the indicators in iExplore and iReport

- . Understand participation of students
- h..... Look at Growth
  - ent..... Review change in Achievement
    - Consider ESSA Indicators at different levels

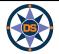

# **Accessing iPlatform**

## **Google:** iPlatform

https://www.education.nh.gov/who-we-are/division-of-educator-and-analytic-resources/iplatform

## iPlatform 9.75

Welcome to the New Hampshire Department of Education's iPlatform 9.75 for education data stories from

schools/districts. The concept behind this portal is to enhance transparency and stimulate community conversations with parents, districts, legislators, and others about the state of their local school systems. We all have a stake in the success of our K-12 education system and we all share the common aspiration of well-educated students. As article 83 of the New Hampshire Constitution states, "Knowledge and learning, generally diffused through a community, being essential to the preservation of a free government; and spreading the opportunities and advantages of education through the various parts of the country, being highly conducive to promote this end."

While we all share the same goal of creating bright futures for Granite State students, how that is accomplished may vary. We fiercely believe in local control of education; each community shapes unique student educational experiences. No one data point is adequate to tell the story of an educational experience.

This portal includes a broad – and expanding – range of information to create the opportunity for community conversations. It is comprised of four areas designed to help you get the information you need. To help you navigate through the iPlatform tools please refer to our iPlatform training and Resources area where you will find iPlatform training materials and upcoming webinars.

#### iPlatform Training and Resources

For best viewing purposes, access the following links in Chrome, Safari, or Edge.

If you are unable to find the information you are looking for in iPlatform, please complete the Data Request Form

#### iAchieve - NEW 2023 Data!

An online dashboard that includes Assessment Participation, Proficiency and Growth, Achievement Levels, and ESSA Indicators, designed to help educators make data-driven decisions and improve student outcomes. The Assessment Participation section displays participation rates and identifies areas of concern. Proficiency and Growth tracks student performance over time to identify areas for additional support. Achievement Levels shows the percentage of students meeting expectations, while ESSA Indicators provide a holistic view of student progress in relation to ESSA requirements.

#### <u>iGrant</u>

An interactive ESSER dashboard that highlights various data such as allocations, spending information, and paid reimbursements by school districts. This dashboard also showcases the top activities where districts are spending their ESSER funds. The data within this dashboard is pulled directly from the NHED grants management system (GMS), and updates weekly. iGrant is a great resource to provide a snapshot of the actual ESSER spending for each school. More information, definitions, and resources can be found within the dashboard.

#### iReport - NEW 2023 Data!

Includes static information about individual schools and school districts that comprises the accountability data elements included in the New Hampshire federal accountability plan under the Every Student Succeeds Act. This is a great source to get a quick snapshot of a particular school or district.

#### iExplore - NEW 2023 Data!

Includes more dynamic information about individual schools and comparative tools between schools, districts, and state level information. More advanced comparisons are made between data with drill down capability. At this point, iExplore is driven by 15 identified data elements. This list will continue to grow as the NH DOE adds additional exploration metrics, helping communities explore and engage in discussions about education in their communities. iExplore is a great source for more in-depth analysis of what's going on in a school, district, or across the state.

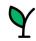

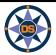

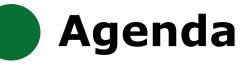

## **iPlatform Overview**

iReport

**iExplore** 

iAchieve

# Scenarios

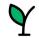

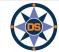

# iReport

## iPlatform 9.75

Welcome to the New Hampshire Department of Education's iPlatform 9.75 for education data stories from

schools/districts. The concept behind this portal is to enhance transparency and stimulate community conversations with parents, districts, legislators, and others about the state of their local school systems. We all have a stake in the success of our K-12 education system and we all share the common aspiration of well-educated students. As article 83 of the New Hampshire Constitution states, "Knowledge and learning, generally diffused through a community, being essential to the preservation of a free government; and spreading the opportunities and advantages of education through the various parts of the country, being highly conducive to promote this end."

While we all share the same goal of creating bright futures for Granite State students, how that is accomplished may vary. We fiercely believe in local control of education; each community shapes unique student educational experiences. No one data point is adequate to tell the story of an educational experience.

This portal includes a broad – and expanding – range of information to create the opportunity for community conversations. It is comprised of four areas designed to help you get the information you need. To help you navigate through the iPlatform tools please refer to our iPlatform training and Resources area where you will find iPlatform training materials and upcoming webinars.

#### iPlatform Training and Resources

For best viewing purposes, access the following links in Chrome, Safari, or Edge.

If you are unable to find the information you are looking for in iPlatform, please complete the Data Request Form 👼

#### iAchieve - NEW 2023 Data!

An office dashboard that includes Assessment Participation, Proficiency and Growth, Achievement Levels, and ESSA Indicators, designed to help educe a make data-driven decisions and improve student outcomes. The Assessment Participation section displays participation rates and identifies areas concern. Proficiency and Growth tracks student performance over time to identify areas for additional support. Achievement Levels shows the percent ge of students meeting expectations, while ESSA Indicators provide a holistic view of student progress in relation to ESSA requirements.

An inective ESSER dashboard that highlights various data such as allocations, spending information, and paid reimbursements by school districts. This aboard also showcases the top activities where districts are spending their ESSER funds. The data within this dashboard is pulled directly from the N D grants management system (GMS), and updates weekly. iGrant is a great resource to provide a snapshot of the actual ESSER spending for each 20. More information, definitions, and resources can be found within the dashboard.

#### iReport - NEW 2023 Data!

Includes static information about individual schools and school districts that comprises the accountability data elements included in the New Hampshire federal accountability plan under the Every Student Succeeds Act. This is a great source to get a quick snapshot of a particular school or district.

#### iExplore - NEW 2023 Data!

Includes more dynamic information about individual schools and comparative tools between schools, districts, and state level information. More advanced comparisons are made between data with drill down capability. At this point, iExplore is driven by 15 identified data elements. This list will continue to grow as the NH DOE adds additional exploration metrics, helping communities explore and engage in discussions about education in their communities. iExplore is a great source for more in-depth analysis of what's going on in a school, district, or across the state.

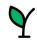

iGr

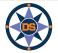

iReport

# SCHOOL AND DISTRICT REPORT CARD

Welcome to the School and District Report Card homepage. Users can explore many performance measures and outcomes for our schools and districts. It is our belief that learning does not happen in isolation and providing multiple measures is key to understanding the many stories told by our students, schools and communities. We believe that each and every school and district is unique and contributes to the success of our students.

| Optional filters for Schools and [ | Districts listed                                |                   |
|------------------------------------|-------------------------------------------------|-------------------|
| Select Town(s) (All)               | Select Entity Type(s) Select (<br>(AII) • (AII) | Gradespan(s)<br>▼ |
| Select a School or District and Ye | ar below. Click 'View Report' when ready.       |                   |
| Select a School or District        | Select Year                                     |                   |
| Memorial School(Bedford)           | ▼ 2023 ▼                                        | VIEW REPORT       |

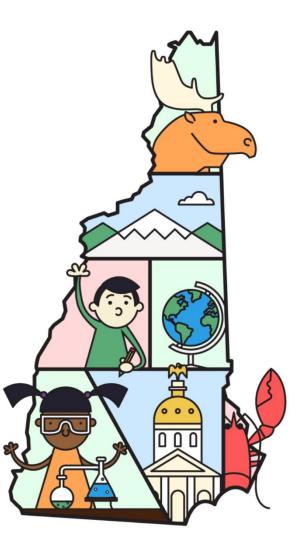

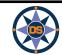

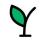

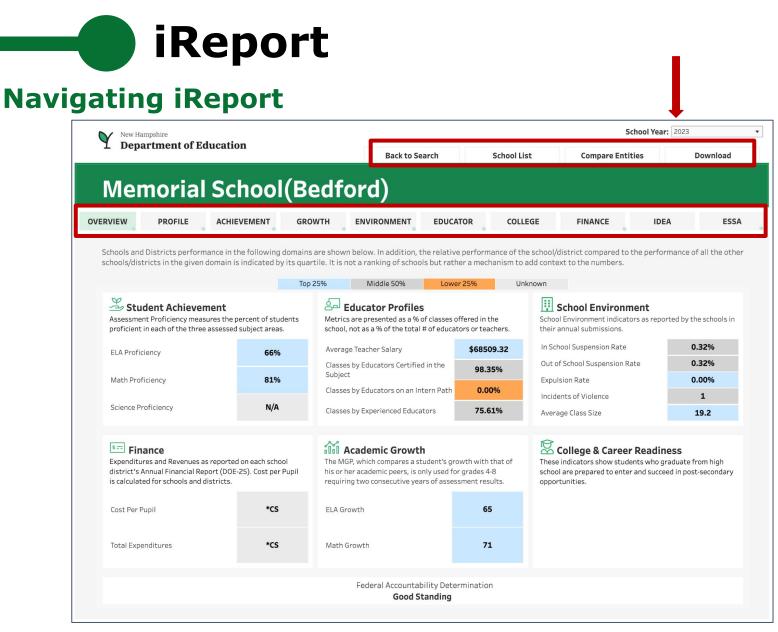

Note: Throughout the system we suppress small counts to protect student identification

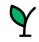

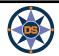

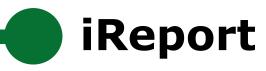

|          | mpshire<br>Artment of Educat | ion      |        |             |          |             |              | Select Year 2023 | •        |
|----------|------------------------------|----------|--------|-------------|----------|-------------|--------------|------------------|----------|
| ± bept   | in thich of Buucut           |          |        | Back to Se  | earch    | School List | Compare Enti | ties             | Download |
| Mer      | norial So                    | tool(    | Bedf   | ord)        |          |             |              |                  |          |
| OVERVIEW | PROFILE                      | IEVEMENT | GROWTH | ENVIRONMENT | EDUCATOR | COLLEGE     | FINANCE      | IDEA             | ESSA     |
|          |                              |          |        |             |          |             |              |                  |          |

Each spring, students in grades 3-8 and 11 take the NH State Assessments in English Language Arts, Math and Science (grades 4,8,11). Academic Achievement in NH is measured by examining both student performance and student participation. Only students who spend most of the year enrolled in a given school are included when reporting the performance of students. Additionally, to ensure all students participate, schools are held accountable for a portion of students who did not take the test.

For a more detailed view of data on achievement, growth and ESSA indicators, visit iAchieve - Student Achievement & Academic Growth Portal.

#### Assessment Proficiency by Subject

**STUDENT** 

ACHIEVEMENT

Assessment Proficiency measures the percent of students proficient in each of the three assessed subject areas. NH has also set Targets for Math and English Language Arts, which are included on the scale for reference.

#### **Assessment Proficiency in Context**

Proficiency as compared with the district (including all schools in the district) as well as the state of NH (including all schools) across all three subject areas.

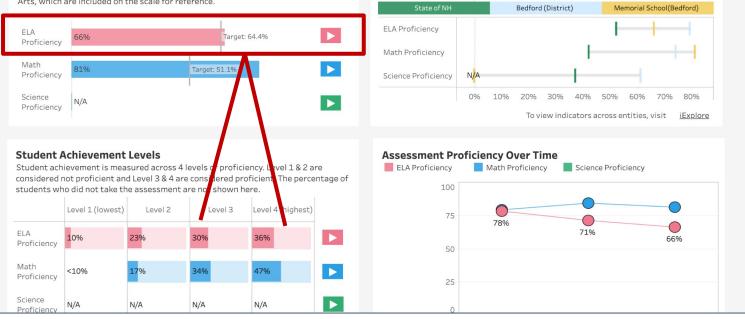

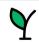

ACHIEVEMEN

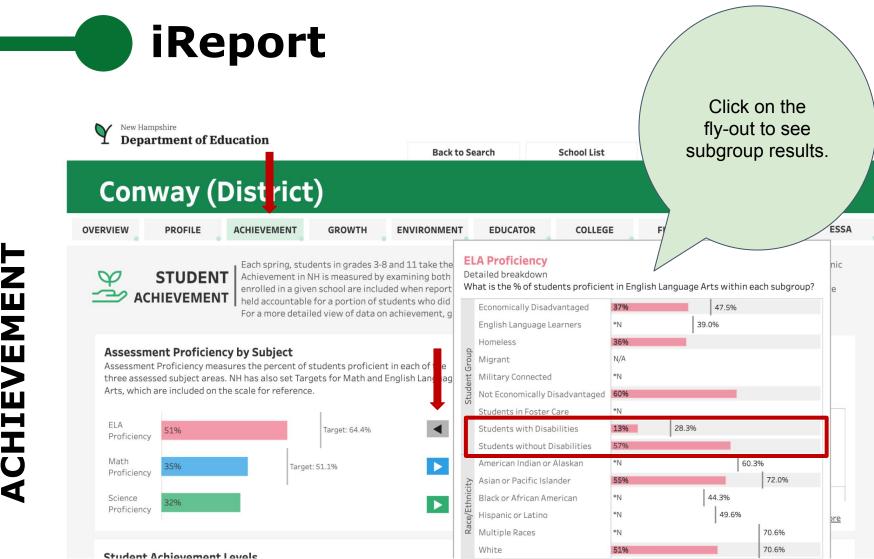

ACHIEVEMENT

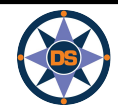

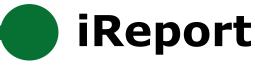

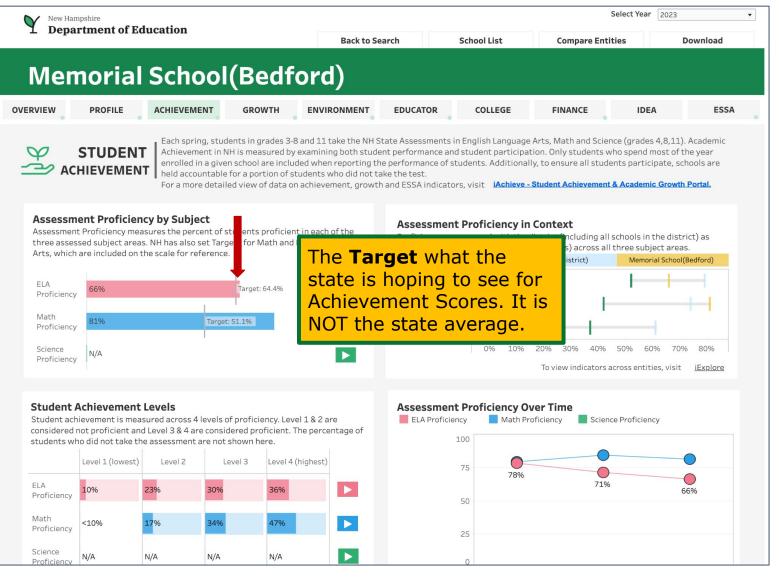

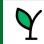

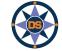

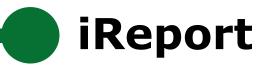

| New Hampshire<br>Department | of Education                                                         | Back to S                                                                                                    | Search                                                        | School List                                 | Compare Entit                               | ies                                    | Download               |
|-----------------------------|----------------------------------------------------------------------|----------------------------------------------------------------------------------------------------|---------------------------------------------------------------|---------------------------------------------|---------------------------------------------|----------------------------------------|------------------------|
| Memor                       | ial Schoo                                                            | l(Bedford)                                                                                                    |                                                               |                                             |                                             |                                        |                        |
| OVERVIEW PROFIL             | ACHIEVEMENT                                                          | GROWTH                                                                                                    | EDUCATOR                                                      | COLLEGE                                     | FINANCE                                     | IDEA                                   | ESSA                   |
| ACHIEVE                     | ENT         Achievement in<br>enrolled in a give<br>held accountable | dents in grades 3-8 and 11 take the NH<br>NH is measured by examining both stuc<br>en school are included when reporting t<br>e for a portion of students who did not<br>led view of data on achievement, grow | dent performance ar<br>the performance of s<br>take the test. | nd student participa<br>students. Additiona | tion. Only students wh                      | no spend most of<br>hts participate, s | the year<br>chools are |
| Assessment Proficien        |                                                                      | students proficient in each of the<br>gets for Math and English Language                                                                                                    | Assessme<br>Proficiency as                                    | t Proficiency in<br>ompared with the        | <b>Context</b><br>district (including all s | chools in the dis                      | trict) as              |

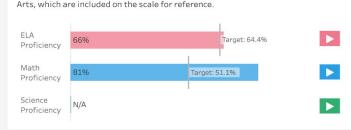

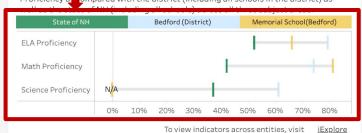

#### **Student Achievement Levels**

Student achievement is measured across 4 levels of proficiency. Level 1 & 2 are considered not proficient and Level 3 & 4 are considered proficient. The percentage of students who did not take the assessment are not shown here.

|                        | Level 1 (lowest) | Level 2 | Level 3 | Level 4 (highest) |  |
|------------------------|------------------|---------|---------|-------------------|--|
| ELA<br>Proficiency     | 10%              | 23%     | 30%     | 36%               |  |
| Math<br>Proficiency    | <10%             | 17%     | 34%     | 47%               |  |
| Science<br>Proficiency | N/A              | N/A     | N/A     | N/A               |  |

#### Assessment Proficiency Over Time

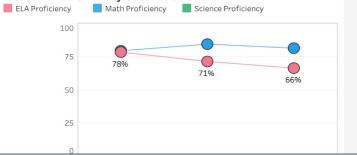

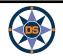

# iReport

| New H<br>Dep | ampshire<br>artment of Ed | ucation          |                       |                     |                 |                                                                              |                      | Select Year 2023 |              |
|--------------|---------------------------|------------------|-----------------------|---------------------|-----------------|------------------------------------------------------------------------------|----------------------|------------------|--------------|
|              |                           |                  | _                     | Back to Sea         | arch            | School List                                                                  | Compare Enti         | ties             | Download     |
| Me           | morial                    | School           | (Bedfo                | rd)                 |                 |                                                                              |                      |                  |              |
| OVERVIEW     | PROFILE                   | ACHIEVEMENT      | GROWTH                | ENVIRONMENT         | EDUCATOR        | COLLEGE                                                                      | FINANCE              | IDEA             | ESSA         |
| î            | ACADEMI<br>GROWT          | that of his or h | ner academic peers. T | he MGP is only used | for students in | way of looking at aca<br>grades 4-8 and requir<br>icators, visit<br>iAchieve | es two consecutive v | ears of assessme | ent results. |

#### English Language Arts

ELA MGP across all students who attended school in the district.

#### Mathematics

Math MGP across all students who attended school in the district.

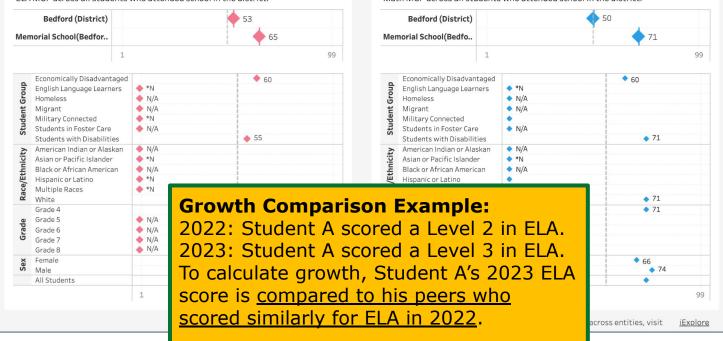

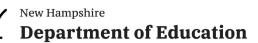

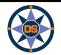

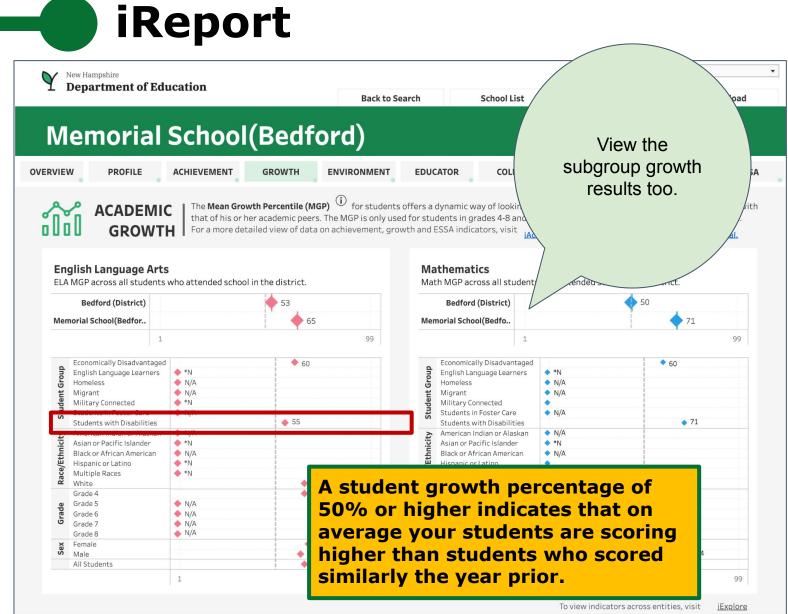

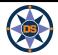

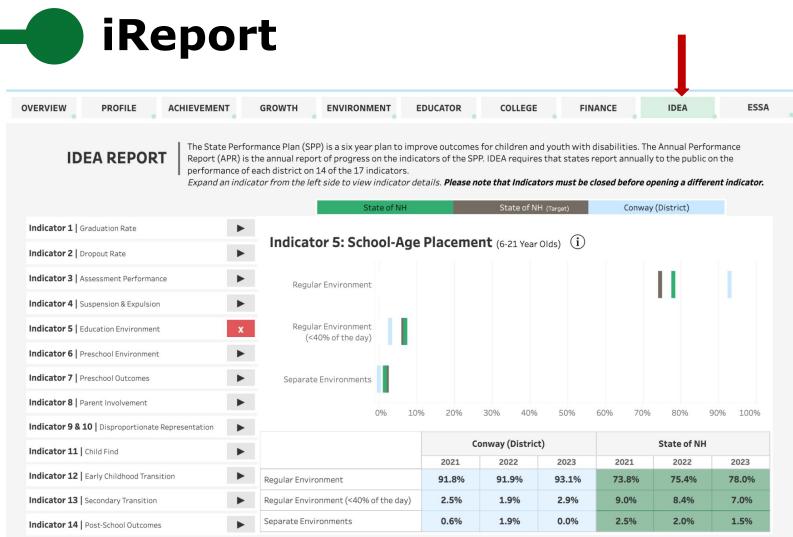

The District Data Profiles Reference Sheet provides an indicator-by-indicator explanation of the profiles. The New Hampshire (SPP) and (APR) are available online here

### IDEA Indicators are shared at the District level. Indicator 5 shows the type of placement for school age students.

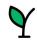

Ш

New Hampshire
Department of Education

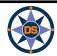

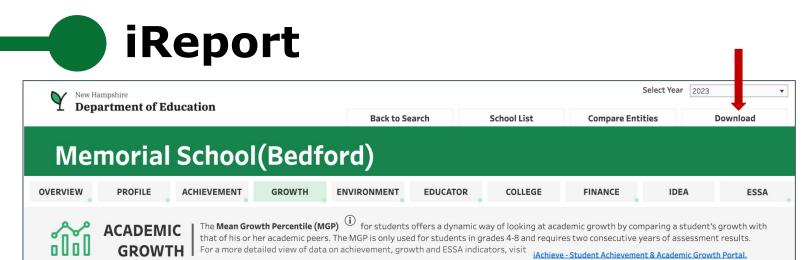

**REPORT CARD** 

#### English Language Arts

ELA MGP across all students who attended school in the district.

#### Bedford (District) 53 Memorial School(Bedfor.. 65 99 1 Economically Disadvantaged **•** 60 Student Group 🔶 \*N English Language Learners Homeless 🔶 N/A Migrant 🔶 N/A Military Connected 🔶 \*N Students in Foster Care 🔶 N/A ♦ 55 Students with Disabilities 🔶 N/A American Indian or Alaskan Race/Ethnicity Asian or Pacific Islander 🔶 \*N Black or African American 🔶 N/A 🔶 \*N Hispanic or Latino 🔶 \*N Multiple Races White **6**5 **6**5 Grade 4 🔶 N/A Grade 5 Grade N/A Grade 6 Grade 7 🔶 N/A 🔶 N/A Grade 8 67 Female Sex 🔶 63 Male All Students ٠ 1 99

#### Mathematics

Math MGP across all students who attended school in the district.

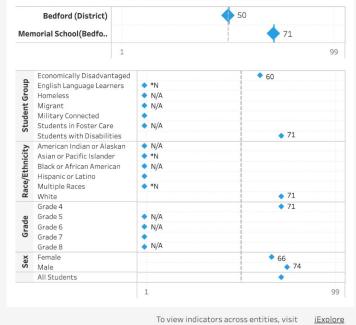

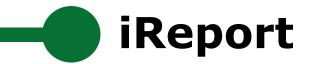

## Memorial School(Bedford)

## Print Report Cards (PDF)

**Summary Report Card** 

**Detailed Report Card** 

View a summary report card showing key metrics and indicators for the selected school.

View a detailed report card showing all metrics and indicators (including disaggregations for subgroup, race and gender among others) for the selected school.

## Download Data (Excel or CSV)

All Data for the Selected School

Download all data for the selected school.

All Data for Multiple Entities Compare and download all data for multiple entities (schools/districts/state).

All Data for Schools in a District

Download all data for all schools in a specific district.

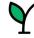

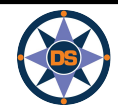

# iReport

| CARD        |  |
|-------------|--|
| ORT         |  |
| <b>REP</b>  |  |
| <b>MARY</b> |  |
| SUMI        |  |

| 55 Old Bedford Rd. Bedford, NH 0    |                         | Bedford)                                                       |                      |           | DOWNLO                                   | AD PD            |
|-------------------------------------|-------------------------|----------------------------------------------------------------|----------------------|-----------|------------------------------------------|------------------|
| Good Standing                       |                         |                                                                |                      |           | Report Card                              | d Year:          |
| Entity ID<br><b>41-20990</b>        |                         | Federal Accountability Indica                                  | tors (1              | - Low   4 | - High)                                  |                  |
| Grades Served                       |                         |                                                                |                      | 202       | 1 2022                                   | 2                |
| РК1-4                               |                         | Achievement Rating                                             |                      | 4         | 4                                        |                  |
|                                     |                         | English Language Proficiency Rating                            |                      | *N        | *N                                       |                  |
| Admin Principal<br>Philip Schappler |                         | Growth Rating                                                  |                      | *COV      | 'ID 4.00                                 | 4                |
| Philip Schappier                    |                         | Equity Rating                                                  |                      | *COV      | 'ID 3                                    |                  |
| District Name                       |                         | College and Career Readiness Rating                            |                      | N/A       | A N/A                                    |                  |
| Bedford                             |                         | Graduation Rate Rating                                         |                      | N/A       | A N/A                                    |                  |
|                                     |                         | Graddacion Rate Rating                                         |                      | 14/7      | ,                                        |                  |
| Total Student Enrollment            | _                       |                                                                | -                    | ,         |                                          | _                |
| Total Student Enrollment            | Female                  | Performance Indicators                                         | argets)              | Top 25%   | Middle 50%                               | _                |
| Total Student Enrollment 445        | <b>Female</b><br>43.15% |                                                                |                      | Top 25%   | Middle 50%                               | Lowe             |
|                                     |                         | Performance Indicators                                         |                      | ,         |                                          | Lowe             |
|                                     | 43.15%                  | Performance Indicators<br>*Achievement Metrics Compared (vs. 1 | 20                   | Top 25%   | Middle 50%                               | Low<br>20        |
| 445                                 |                         | Performance Indicators<br>*Achievement Metrics Compared (vs. 1 | 20<br>78% (          | Top 25%   | Middle 50%                               | Low<br>20<br>66% |
| 445                                 | 43.15%                  | Performance Indicators<br>*Achievement Metrics Compared (vs. 1 | 20<br>78% (<br>79% ( | Top 25%   | Middle 50%<br><b>2022</b><br>71% (vs 63) | Lowe             |

#### Student Population Breakdown

| Economically Disadvantaged | 13.93% |
|----------------------------|--------|
| English Language Learners  | <10%   |
| Homeless                   | *N     |
| Migrant                    | N/A    |
| Military Connected         | *N     |
| Students in Foster Care    | *N     |
| Students with Disabilities | 26.29% |

#### Population by Race / Ethnicity

| · · · · · · · · · · · · · · · · · · · |      |
|---------------------------------------|------|
| American Indian or Alaskan            | *N   |
| Asian or Pacific Islander             | <10% |
| Black or African American             | *N   |
| Hispanic or Latino                    | <10% |
| Multiple Races                        | <10% |
| White                                 | 76   |
|                                       |      |

.85%

|                      | ormance Indicators<br>vement Metrics Compared (vs. Targ             | Top 2                    | 25%  | Middle 50%                            | Lower 25%   |  |
|----------------------|---------------------------------------------------------------------|--------------------------|------|---------------------------------------|-------------|--|
| Acme                 | vement wethts compared (vs. rai                                     | 2021                     |      | 2022                                  | 2023        |  |
| ent                  | ELA Proficiency                                                     | 78% (vs 60)              | )    | 71% (vs 63)                           | 66% (vs 64  |  |
| Achievement          | Math Proficiency                                                    | 79% (vs 49)              | )    | 84% (vs 50)                           | 81% (vs 51) |  |
| Achi                 | Science Proficiency                                                 | N/A                      |      | N/A                                   | N/A         |  |
| vth<br>v             | ELA Growth                                                          | *COVID                   |      | 65                                    | 65          |  |
| Academic<br>Growth   | Math Growth                                                         | *COVID                   |      | 73                                    | 71          |  |
| ť                    | Average Class Size                                                  | 15.8                     |      | 18.6                                  | 19.2        |  |
| onme                 | Expulsion Rate                                                      | 0.00%                    |      | 0.00%                                 | 0.00%       |  |
| Student Environment  | In School Suspension Rate 0.34%                                     |                          |      | 0.00%                                 | 0.32%       |  |
| ident                | Incidents of Violence                                               | 1                        |      | 0                                     | 1           |  |
| Stu                  | Out of School Suspension Rate                                       | 0.34%                    |      | 0.00%                                 | 0.32%       |  |
| 5 0                  | Average Teacher Salary                                              | \$67200.00               |      | \$68285.00                            | \$68509.32  |  |
| Educator<br>Profiles | Classes by Educators Certified in the Subject                       | 98.35%                   |      | 99.22%                                | 98.35%      |  |
| P                    | Classes by Experienced Educators                                    | 88.72%                   |      | 78.46%                                | 75.61%      |  |
| nce                  | Cost Per Pupil                                                      | \$18862                  |      | \$19037                               | *CS         |  |
| Finance              | Total Expenditures                                                  | \$6529621                |      | \$7081059                             | *CS         |  |
| *COVID               | Data is not available due to COVID restrictions.                    | *cs                      | Data | will be available                     | soon        |  |
| *CS                  | Data will be available soon                                         | >90%                     |      | e is above 90% a<br>ect student priva |             |  |
| *N                   | Data is suppressed due to student<br>population being less than 11. | N/A                      |      | is not applicable                     |             |  |
| <10%                 | Value is below 10% and is blurred to protect student privacy.       | NA Data is not available |      |                                       |             |  |

Printed on: 11/29/2023

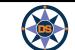

# iReport

| 55 Old Bedford Rd. Bedford, NH 03110-5929   603                                                                                                 | l(Bedford<br>13-627-1776      | а <b>)</b>                                                                                                    | ELA Proficiency                                                                                      |                                                                                                    | Achievement Level<br>Level Level<br>Level                   | <pre>el1(lowest) &lt;10% el2 16% el3 22%</pre>       | <10%<br>23%<br>28%                                                                        | 66% (vs 64)<br>10%<br>23%<br>30%                                                                                                    |                                                                    |                                                                                                    |                                                                                                    |                                                                                                    |                                                                                                    |
|----------------------------------------------------------------------------------------------------|-------------------------------|----------------------------------------------------------------------------------------------------|----------------------------------------------------------------------------------------------------|----------------------------------------------------------------------------------------------------|-------------------------------------------------------------|------------------------------------------------------|-------------------------------------------------------------------------------------------|----------------------------------------------------------------------------------------------------|--------------------------------------------------------------------|----------------------------------------------------------------------------------------------------|----------------------------------------------------------------------------------------------------|----------------------------------------------------------------------------------------------------|----------------------------------------------------------------------------------------------------|
| eport Card Year: 2023                                                                                                    | Good Standin                  | ıg                                                                                                    |                                                                                                    |                                                                                                    |                                                             | el 4 (highest) 56%<br>de 3 81%<br>de 4 75%           | 43%<br>60%<br>83%<br>N/A                                                                  | 36%<br>60%<br>71%<br>N/A                                                                                                    |                                                                    |                                                                                                    |                                                                                                    |                                                                                                    |                                                                                                    |
| Entity ID<br><b>41-20990</b>                                                                                                    | Federal A                     | ccount                                                                                                    |                                                                                                    |                                                                                                    | Grade<br>Grade<br>Science Participation Rate                | de 6 N/A All St<br>Race/Ethnicity Amer<br>Asiar      | N/A<br>N/A<br>tudents<br>rican Indian or Ala<br>n or Pacific Island<br>k or African Ameri | N/A N/A<br>askan N/A N/A<br>ler N/A N/A                                                                                                    | N/A<br>N/A<br>N/A<br>N/A                                           | ]                                                                                                    |                                                                                                    |                                                                                                    |                                                                                                    |
| Grades Served                                                                                                    | Achievemen                    | nt Rating                                                                                                    |                                                                                                    |                                                                                                    |                                                             | Hispa<br>Multi<br>White                              | anic or Latino<br>tiple Races<br>te                                                       | N/A N/A<br>N/A N/A<br>N/A N/A                                                                                                    | N/A<br>N/A<br>N/A                                                  |                                                                                                    |                                                                                                    |                                                                                                    |                                                                                                    |
| P K 1-4                                                                                                    | English Lang                  | guage Pro                                                                                                    |                                                                                                    |                                                                                                    |                                                             |                                                      | a<br>Iomically Disadvar                                                                   |                                                                                                    | N/A<br>N/A<br>N/A                                                  |                                                                                                    |                                                                                                    |                                                                                                    |                                                                                                    |
| Admin Principal<br>Philip Schappler                                                                                                    | Growth Rati                   | ing                                                                                                    |                                                                                                    |                                                                                                    |                                                             | Engli<br>Math Growth                                 | ish Language Lear                                                                         | All Students                                                                                                    | N/A<br>*COVID                                                      | 73 71                                                                                                    |                                                                                                    |                                                                                                    |                                                                                                    |
| District Name                                                                                                    | Equity Ratin                  | ng                                                                                                    |                                                                                                    |                                                                                                    |                                                             | Acade                                                |                                                                                           | Grade Grade 4<br>Grade 5<br>Grade 6                                                                                                    | *COVID<br>N/A<br>N/A                                               | 73 71<br>N/A N/A<br>N/A N/A                                                                                                    |                                                                                                    |                                                                                                    |                                                                                                    |
| Bedford                                                                                                    | College and                   |                                                                                                    |                                                                                                    |                                                                                                    | Science Proficiency                                         |                                                      |                                                                                           | Grade 7<br>Grade 8<br>Race/Ethnicity American Indian or Alask                                                                                        | N/A<br>N/A<br>an N/A                                               | N/A N/A<br>N/A N/A<br>N/A N/A                                                                                                    |                                                                                                    |                                                                                                    |                                                                                                    |
|                                                                                                    | Graduation                    |                                                                                                    | English Language Proficien<br>First Year Exemption - ELA<br>First Year Exemption - Math              |                                                                                                    |                                                             |                                                      |                                                                                           | Asian or Pacific Islander<br>Black or African America                                                                                                | *COVID                                                             | *N *N<br>*N N/A                                                                                                    | \$67200.00                                                                                                    | \$68285.00                                                                                                    | \$68509 32                                                                                                    |
|                                                                                                    |                               |                                                                                                    | Math Participation Rate                                                                              |                                                                                                    |                                                             |                                                      | Educator                                                                                  | Average Teacher Salary<br>Classes by Educators Certified in the Subjec<br>Classes by Educators on an Intern Path<br>Classes by Experienced Educators |                                                                    | All Students<br>All Students<br>All Students<br>All Students                                                                                                    | 98.35%<br>8.27%<br>88.72%                                                                                                    | 99.22%<br>9.23%<br>78.46%                                                                                                    | \$68509.32<br>98.35%<br>0.00%<br>75.61%                                                                                                    |
| Total Student Enrollment                                                                                                    | Student Popul                 | lation E                                                                                                    |                                                                                                    |                                                                                                    |                                                             |                                                      | nance                                                                                     | Cost Per Pupil<br>Total Expenditures                                                                                                    | Expenditure Type                                                   | All Students<br>All Students                                                                                                    | \$18862<br>\$6529621<br>\$325264                                                                                                    | \$19037<br>\$7081059<br>\$289993                                                                                             | *CS<br>*CS<br>*CS                                                                                                    |
| 445 Female                                                                                                    | Economically Disadva          |                                                                                                    |                                                                                                    |                                                                                                    |                                                             |                                                      | Ξ                                                                                         | Achievement Rating                                                                                                    | Revenue Type<br>Race/Ethnicity                                     | State & Local Sources<br>All Students<br>American Indian or Alaskan                                                                                                    | \$6204356<br>4<br>N/A                                                                                                    | \$6791065<br>4<br>N/A                                                                                                    | *CS<br>4<br>*N                                                                                                    |
| 43.15%                                                                                                    | English Language Lea          |                                                                                                    |                                                                                                    |                                                                                                    |                                                             | Average Class Size                                   |                                                                                           |                                                                                                    | R8696                                                              | American Indian or Alaskan<br>Asian or Pacific Islander<br>Black or African American<br>Hispanic or Latino                                                                                                    | *N<br>*N<br>*N                                                                                                    | *N<br>*N<br>*N                                                                                                    | *N<br>N/A<br>*N                                                                                                    |
| 443 445                                                                                                    | Homeless                      |                                                                                                    |                                                                                                    |                                                                                                    |                                                             | Average Class Size<br>Expulsion Rate                 |                                                                                           |                                                                                                    |                                                                    | Multiple Races<br>White                                                                                                    | 4 4                                                                                                    | 4 4                                                                                                    | 3 4                                                                                                    |
| 394                                                                                                    | Migrant<br>Military Connected |                                                                                                    | Math Proficiency                                                                                     |                                                                                                    |                                                             |                                                      |                                                                                           |                                                                                                    | Student Group                                                      | Economically Disadvantaged<br>English Language Learners<br>Students with Disabilities                                                                                                    | 3<br>N/A<br>2                                                                                                    | 3<br>*N<br>2                                                                                                    | 2<br>*N<br>2                                                                                                    |
| Male 56.85%                                                                                                    | Students in Foster Ca         | 5                                                                                                    | Waterromana                                                                                          |                                                                                                    |                                                             |                                                      |                                                                                           | College and Career Readiness Rating                                                                                                    | Race/Ethnicity                                                     | All Students<br>American Indian or Alaskan<br>Asian or Pacific Islander                                                                                                    | N/A<br>N/A<br>N/A                                                                                                    | N/A<br>N/A<br>N/A                                                                                                    | N/A<br>N/A<br>N/A                                                                                                    |
|                                                                                                    | Students with Disabi          | ilities you                                                                                                    |                                                                                                    |                                                                                                    | ELA Growth                                                  |                                                      |                                                                                           |                                                                                                    |                                                                    | Black or African American<br>Hispanic or Latino                                                                                                    | N/A<br>N/A<br>N/A                                                                                                    | N/A<br>N/A<br>N/A                                                                                                    | N/A<br>N/A<br>N/A                                                                                                    |
| 2021 2022 2023                                                                                                    |                               |                                                                                                    |                                                                                                    |                                                                                                    | la la fit des services est                                  |                                                      |                                                                                           |                                                                                                    | Student Group                                                      | Multiple Races<br>White<br>Economically Disadvantaged                                                                                                    | N/A<br>N/A                                                                                                    | N/A<br>N/A                                                                                                    | N/A<br>N/A                                                                                                    |
|                                                                                                    |                               |                                                                                                    |                                                                                                    |                                                                                                    |                                                             | In School Suspension Rate                            |                                                                                           | English Language Proficiency Rating                                                                                                    |                                                                    | English Language Learners<br>Students with Disabilities<br>All Students                                                                                                    | N/A<br>N/A<br>*N                                                                                                    | N/A<br>N/A<br>*N                                                                                                    | N/A<br>N/A<br>*N                                                                                                    |
| Performance Indicators by Sub                                                                                                    |                               |                                                                                                    |                                                                                                    |                                                                                                    |                                                             |                                                      |                                                                                           |                                                                                                    | Race/Ethnicity                                                     | American Indian or Alaskan<br>Asian or Pacific Islander<br>Black or African American                                                                                                    | N/A<br>*N<br>N/A                                                                                                    | N/A<br>*N<br>N/A                                                                                                    | N/A<br>*N<br>N/A                                                                                                    |
|                                                                                                    | a                             |                                                                                                    |                                                                                                    |                                                                                                    |                                                             |                                                      |                                                                                           |                                                                                                    |                                                                    | Hispanic or Latino<br>Multiple Races                                                                                                    | *N<br>N/A                                                                                                    | N/A<br>N/A<br>*N                                                                                                    | N/A                                                                                                    |
| *Achievement Metrics Compared vs. Targets                                                                                                    |                               |                                                                                                    |                                                                                                    |                                                                                                    |                                                             | ŧ                                                    |                                                                                           |                                                                                                    |                                                                    |                                                                                                    |                                                                                                    |                                                                                                    | N/A                                                                                                    |
| *Achievement Metrics Compared vs. Targets                                                                                                    |                               | All Stud                                                                                                    |                                                                                                    |                                                                                                    |                                                             | ronment                                              |                                                                                           |                                                                                                    | Student Group                                                      | White<br>Economically Disadvantaged<br>English Language Learners                                                                                                    | N/A<br>N/A<br>N/A                                                                                                    | *N<br>*N                                                                                                    | *N<br>*N<br>*N                                                                                                    |
|                                                                                                    |                               | All Stud<br>All Stud                                                                                                    |                                                                                                    |                                                                                                    |                                                             | t Environment                                        | essa                                                                                      | Equity Rating                                                                                                    | Student Group                                                      |                                                                                                    | N/A                                                                                                    | *N                                                                                                    | *N<br>*N                                                                                                    |
| *Achievement Metrics Compared vs. Targets DLM Participation - ELA                                                                               |                               | All Stud<br>All Stud                                                                                                    |                                                                                                    |                                                                                                    |                                                             | udent Environment                                    | ESSA                                                                                      | Equity Rating                                                                                                    | Student Group<br>Race/Ethnicity                                    | Economically Disadvantaged<br>English Language Learners<br>Students with Disabilities<br>All Students<br>American Indian or Alaskan                                                                                                    | N/A<br>N/A<br>N/A<br>*COVID<br>N/A                                                                                                    | *N<br>*N<br>N/A<br>3<br>N/A                                                                                                  | *N<br>*N<br>*N<br>N/A                                                                                                    |
| *Achievement Metrics Compared vs. Targets           DLM Participation - ELA           DLM Participation - Math                                  | Race/Ethnicity                | All Stud<br>All Stud<br>American mare                                                                                                    |                                                                                                    | wth                                                                                                    |                                                             | Student Environment                                  | ESSA                                                                                      | Equity Rating                                                                                                    |                                                                    | Economically Disadvantaged<br>English Language Learners<br>Students with Disabilities<br>All Students<br>American Indian or Alaskan<br>Asian or Pacific Islander<br>Black or African American                                                                                                    | N/A<br>N/A<br>*COVID<br>N/A<br>*COVID<br>*COVID                                                                                                    | *N<br>*N<br>N/A<br>3<br>N/A<br>*N                                                                                            | *N<br>*N<br>N/A<br>4<br>N/A<br>*N<br>N/A                                                                                                    |
| *Achievement Metrics Compared vs. Targets           DLM Participation - ELA           DLM Participation - Math                                  | Race/Ethnicity                | All Stud<br>All Stud<br>American more<br>Asian or Pacific                                                                                                    |                                                                                                    | c Growth                                                                                                    |                                                             | Student Environment                                  | ESSA                                                                                      | Equity Rating                                                                                                    |                                                                    | Economically Disadvantaged<br>English Language Learners<br>Students with Disabilities<br>All Students<br>Armerican Indian or Alaskan<br>Asian or Pacific Islander<br>Black or African American<br>Hispanic or Latino<br>Multiple Races                                                                                                    | N/A<br>N/A<br>*COVID<br>*COVID<br>*COVID<br>*COVID                                                                                                    | *N<br>*N<br>3<br>N/A<br>*N<br>*N<br>*N<br>*N                                                                                 | *N<br>*N<br>N/A<br>4<br>N/A<br>*N<br>N/A<br>*N<br>*N                                                                                                    |
| *Achievement Metrics Compared vs. Targets           DLM Participation - ELA           DLM Participation - Math                                  | Race/Ethnicity                | All Stud<br>All Stud<br>America<br>Asian or Pacific<br>Black or Africa                                                                                                    | an American                                                                                          | ★ ★ ★ ★ 5<br>emic Growth                                                                                                    | Math Growth                                                 | Incidents of Violence                                |                                                                                           | Equity Rating                                                                                                    |                                                                    | Economically Disadvantaged<br>English Language Learners<br>Students with Disabilities<br>All Students<br>American Indian or Alaskan<br>Asian or Pacific Islander<br>Black or African American<br>Hispanic or Latino                                                                                                    | N/A<br>N/A<br>*COVID<br>N/A<br>*COVID<br>*COVID<br>*COVID                                                                                                    | *N<br>*N<br>3<br>N/A<br>*N<br>*N<br>*N<br>*N<br>*N<br>*N                                                                     | *N<br>*N<br>N/A<br>4<br>N/A<br>*N<br>N/A<br>*N                                                                                                    |
| *Achievement Metrics Compared vs. Targets           DLM Participation - ELA           DLM Participation - Math                                  | Race/Ethnicity                | All Stud<br>All Stud<br>American more<br>Asian or Pacific<br>Black or African<br>Hispanic or Lat                                                                                                    | an American<br>atino                                                                                 | 00<br>シャット・・・・・・・・・・・・・・・・・・・・・・・・・・・・・・・・・・・・                                                                                                    | Math Growth                                                 | Incidents of Violence<br>Out of School Suspension Ra |                                                                                           | Equity Rating                                                                                                    | Race/Ethnicity                                                     | Economically Disadvantaged<br>English Language Learners<br>Students with Disabilities<br>All Students<br>American Indian or Alaskan<br>Asian or Pacific Islander<br>Black or African American<br>Hispanic or Latino<br>Multiple Races<br>White<br>Economically Disadvantaged<br>English Language Learners                                                                                                    | N/A<br>N/A<br>N/A<br>*COVID<br>N/A<br>*COVID<br>*COVID<br>*COVID<br>*COVID<br>*COVID<br>*COVID<br>N/A                                                                                                    | *N<br>*N<br>N/A<br>3<br>N/A<br>*N<br>*N<br>*N<br>*N<br>3<br>*N                                                               | *N<br>*N<br>N/A<br>4<br>N/A<br>*N<br>N/A<br>*N<br>*N<br>4<br>3<br>*N                                                                                                  |
| *Achievement Metrics Compared vs. Targets DLM Participation - ELA DLM Participation - Math                                                      | Race/Ethnicity                | All Stud<br>All Stud<br>American more<br>Asian or Pacific<br>Black or Africa<br>Hispanic or Lat<br>Multiple Races                                                                                                    | an American<br>atino                                                                                 | 001<br>Academic Growth                                                                                                    | Math Growth                                                 | Incidents of Violence<br>Out of School Suspension Ra |                                                                                           | Equity Rating<br>Graduation Rate Rating                                                                                                    | Race/Ethnicity<br>Student Group                                    | Economically Disadvantaged<br>English Language Learners<br>Students with Disabilities<br>All Students<br>All Students<br>All Students<br>Alsian or Pacific Islander<br>Black or African American<br>Hispanic or Latino<br>Multiple Races<br>White<br>Economically Disadvantaged<br>English Language Learners<br>Students with Disabilities<br>All Students                                                                                                    | N/A<br>N/A<br>N/A<br>*COVID<br>N/A<br>*COVID<br>*COVID<br>*COVID<br>*COVID<br>*COVID<br>*COVID<br>N/A<br>*COVID<br>N/A                                                                                                    | *N<br>*N<br>3<br>N/A<br>*N<br>*N<br>*N<br>*N<br>*N<br>*N<br>N/A                                                              | *N<br>*N<br>N/A<br>4<br>N/A<br>*N<br>N/A<br>*N<br>4<br>3<br>*N<br>4<br>3<br>N/A                                                                                       |
| *Achievement Metrics Compared vs. Targets DLM Participation - ELA DLM Participation - Math                                                      |                               | All Stud<br>All Stud<br>American more<br>Asian or Pacific<br>Black or Africa<br>Hispanic or Lat<br>Multiple Races<br>White                                                                                                    | an American<br>atino                                                                                 | A Contraction of the second second se | Math Growth                                                 | Incidents of Violence<br>Out of School Suspension Ra |                                                                                           |                                                                                                    | Race/Ethnicity                                                     | Economically Disadvantaged<br>English Language Learners<br>Students with Disabilities<br>American Indian or Alaskan<br>Ali Students<br>Black or African American<br>Wichige Races<br>White<br>Economically Disadvantaged<br>English Language Learners<br>Students with Disabilities<br>American Indian or Alaskan<br>American Indian or Alaskan                                                                                                    | N/A<br>N/A<br>N/A<br>*COVID<br>*COVID<br>*COVID<br>*COVID<br>*COVID<br>*COVID<br>*COVID<br>N/A<br>N/A<br>N/A                                                                                                    | *N<br>*N<br>3<br>N/A<br>*N<br>*N<br>*N<br>*N<br>*N<br>*N<br>N/A<br>N/A<br>N/A                                                | *N<br>*N<br>N/A<br>4<br>N/A<br>*N<br>N/A<br>*N<br>4<br>3<br>*N<br>4<br>3<br>*N<br>4<br>N/A<br>N/A<br>N/A                                                              |
| *Achievement Metrics Compared vs. Targets DLM Participation - ELA DLM Participation - Math                                                      | Race/Ethnicity<br>Sex         | All Stud<br>All Stud<br>American more<br>Asian or Pacific<br>Black or Africa<br>Hispanic or Lat<br>Multiple Races<br>White<br>Female                                                                                                    | an American<br>atino                                                                                 | 93                                                                                                    | 50%                                                         | incidents of Viblence<br>Out of School Suspension Ra |                                                                                           |                                                                                                    | Race/Ethnicity<br>Student Group                                    | Economically Disadvantaged<br>English Language Learners<br>Students with Disabilitias<br>American Indian or Alaskan<br>American Indian or Alaskan<br>Multiple Races<br>White<br>Economical Language Learners<br>Students with Disabilities<br>Students with Disabilities<br>All Students                                                                                                    | N/A<br>N/A<br>N/A<br>*COVID<br>*COVID<br>*COVID<br>*COVID<br>*COVID<br>*COVID<br>N/A<br>N/A<br>N/A<br>N/A                                                                                                    | *N<br>*N<br>3<br>N/A<br>*N<br>*N<br>*N<br>*N<br>*N<br>*N<br>*N<br>*N<br>*N<br>N/A<br>N/A<br>N/A                              | *N<br>*N<br>N/A<br>4<br>N/A<br>*N<br>*N<br>*N<br>4<br>3<br>*N<br>4<br>N/A<br>N/A<br>N/A<br>N/A                                                                        |
| *Achievement Metrics Compared vs. Targets DLM Participation - ELA DLM Participation - Math                                                      |                               | All Stud<br>All Stud<br>American more<br>Asian or Pacific<br>Black or Africa<br>Hispanic or Lat<br>Multiple Races<br>White<br>Female<br>Male                                                                                                  | an American<br>atino<br>es                                                                           | 93<br>90%                                                                                                    | 97%                                                         | Incidents of Violence<br>Out of School Suspension Ra |                                                                                           |                                                                                                    | Race/Ethnicity<br>Student Group                                    | Economically Disadvantaged<br>English Language Learners<br>Studients with Disabilities<br>and Students<br>Balack and Kine Andreas<br>Hispanic or Latino<br>Multiple Races<br>White<br>Multiple Races<br>White<br>English Language Learners<br>Students with Disabilities<br>American Indian or Alaskan<br>American Indian or Alaskan<br>American Indian or Alaskan<br>American Indian or Alaskan<br>Hispanico c Latino<br>Multiple Races                                                                                                    | N/A<br>N/A<br>N/A<br>*COVID<br>*COVID<br>*COVID<br>*COVID<br>*COVID<br>*COVID<br>*COVID<br>N/A<br>N/A<br>N/A<br>N/A<br>N/A                                                                                                    | *N<br>*N<br>N/A<br>3<br>N/A<br>*N<br>*N<br>*N<br>*N<br>*N<br>N/A<br>N/A<br>N/A<br>N/A<br>N/A                                 | *N<br>*N<br>N/A<br>4<br>N/A<br>*N<br>N/A<br>4<br>3<br>N/A<br>4<br>N/A<br>N/A<br>N/A<br>N/A<br>N/A<br>N/A                                                              |
| *Achievement Metrics Compared vs. Targets DLM Participation - ELA DLM Participation - Math                                                      | Sex                           | All Stud<br>All Stud<br>American more<br>Asian or Pacific<br>Black or Africa<br>Hispanic or Lat<br>Multiple Races<br>White<br>Female<br>Male<br>Economically D                                                                                | an American<br>atino<br>Is<br>Disadvantaged                                                          | 93,<br>90%<br>92%                                                                                                    | 97%<br>100%                                                 | Incidents of Violence<br>Out of School Suspension Ra |                                                                                           |                                                                                                    | Race/Ethnicity<br>Student Group<br>Race/Ethnicity                  | Economically Disadvantaged<br>English Language Learners<br>Students with Disabilities<br>American Indian of Alaskan<br>Asian or Pacific Lisaber<br>Bissan or Carlo Lisaber<br>Bissan or Carlo Lisaber<br>Bissan or Carlo Lisaber<br>Bissan or Carlo Lisaber<br>White<br>Economically Disadvantaged<br>English Language Learners<br>Students with Disabilities<br>Auf Students<br>American Indian or Alaskan<br>Asian or Pacific Lisaber<br>Multiple Races<br>White                                                                                                    | N/A<br>N/A<br>N/A<br>N/A<br>*COVID<br>*COVID<br>*COVID<br>*COVID<br>*COVID<br>*COVID<br>*COVID<br>N/A<br>N/A<br>N/A<br>N/A<br>N/A<br>N/A<br>N/A                                                                                                    | *N<br>*N<br>N/A<br>3<br>N/A<br>*N<br>*N<br>*N<br>*N<br>*N<br>*N<br>*N<br>N/A<br>N/A<br>N/A<br>N/A<br>N/A                     | *N<br>*N<br>N/A<br>4<br>N/A<br>*N<br>N/A<br>*N<br>*N<br>*N<br>*N<br>*N<br>*N<br>*N<br>*N<br>*N<br>*N<br>*N<br>*N<br>*N                                                |
| *Achievement Metrics Compared vs. Targets DLM Participation - ELA DLM Participation - Math                                                      | Sex                           | All Stud<br>All Stud<br>American more<br>Asian or Pacific<br>Black or Africa<br>Hispanic or Lat<br>Multiple Races<br>White<br>Female<br>Male                                                                                                  | an American<br>atino<br>Is<br>Disadvantaged                                                          | 93<br>90%<br>92%<br>79%                                                                                                    | 97%<br>100%<br>100%                                         | incidente of Viblence<br>Out of School Suspension Ra |                                                                                           |                                                                                                    | Race/Ethnicity<br>Student Group                                    | Economically Disadvantaged<br>English Language Learners<br>Students with Disabilities<br>and Students<br>All Students<br>All Students<br>All Students<br>Economically Diadvantaged<br>Economically Diadvantaged<br>Economically Diadvantaged<br>Economically Diadvantaged<br>Economically Diadvantaged<br>Economically Diadvantaged<br>Economically Diadvantaged<br>Economically Diadvantaged<br>Blacks Artican American<br>Hispanic or Latino<br>Multiple Race<br>Notice<br>Economically Diadvantaged<br>Economically Diadvantaged<br>Elacks Artical Learners<br>Mission                                                                                                    | N/A<br>N/A<br>N/A<br>N/A<br>N/A<br>COVID<br>*COVID<br>*COV | *N<br>*N<br>%A<br>3<br>%A<br>*N<br>*N<br>*N<br>*N<br>*N<br>*N<br>*N<br>%A<br>N/A<br>N/A<br>N/A<br>N/A<br>N/A<br>N/A          | *N<br>*N<br>NA<br>4<br>4<br>N/A<br>*N<br>NA<br>*N<br>4<br>3<br>*N<br>4<br>N/A<br>N/A<br>N/A<br>N/A<br>N/A<br>N/A<br>N/A<br>N/A                                        |
| *Achievement Metrics Compared vs. Targets DLM Participation - ELA DLM Participation - Math                                                      | Sex                           | All Stud<br>All Stud<br>American more<br>Asian or Pacifi<br>Black or Africa<br>Hispanic or Lat<br>Multiple Races<br>White<br>Female<br>Male<br>Economically D<br>English Langua                                                               | an American<br>atino<br>Is<br>Disadvantaged                                                          | 93%<br>90%<br>92%<br>79%<br>*N                                                                                                    | 97%<br>100%<br>*N<br>N/A<br>N/A                             | Incidents of Violence<br>Out of School Suspension Ra |                                                                                           |                                                                                                    | Race/Ethnicity<br>Student Group<br>Race/Ethnicity<br>Student Group | Economically Disadvantaged<br>English Language Learners<br>Students with Disabilities<br>and Students<br>Balack ar Arican Anna Anna<br>Hispanic or Latino<br>Multiple Races<br>White<br>English Language Learners<br>Students with Disabilities<br>American Indian or Alassan<br>Assars or Pacific Lisandra<br>American Indian or Alassan<br>Assars or Pacific Lisandra<br>Hispanic or Latino<br>Multiple Races<br>White<br>Economically Disadvantaged<br>English Language Learners<br>Students (Language Learners<br>Students (Language Learners<br>Students (Language Learners<br>Students (Language Learners<br>Multiple Races<br>White<br>Consolidation (Language Learners<br>Students (Language Learners<br>Students (Language Learners<br>Students (Language Learners<br>Students (Language Learners<br>Multiple Races<br>Multiple Races<br>Mult | N/A<br>N/A<br>N/A<br>COVID<br>X-COVID<br>X-COVID<br>X-COVID<br>X-COVID<br>X-COVID<br>X-COVID<br>X-COVID<br>X-COVID<br>X-COVID<br>X-COVID<br>X-X-X-X-X-X-X-X-X-X-X-X-X-X-X-X-X-X-X-                                                                                                    | *N<br>*N<br>N/A<br>3<br>N/A<br>*N<br>*N<br>*N<br>*N<br>*N<br>*N<br>*N<br>N/A<br>N/A<br>N/A<br>N/A<br>N/A<br>N/A<br>N/A<br>N/ | *N<br>*N<br>NA<br>4<br>4<br>N/A<br>*N<br>*N<br>4<br>*N<br>4<br>N/A<br>*N<br>4<br>N/A<br>N/A<br>N/A<br>N/A<br>N/A<br>N/A<br>N/A<br>N/A                                 |
| *Achievement Metrics Compared vs. Targets DLM Participation - ELA DLM Participation - Math                                                      | Sex                           | All Stud<br>All Stud<br>Asian or Pacifi<br>Black or Africa<br>Hispanic or Lat<br>Multiple Races<br>White<br>Female<br>Male<br>Economically D<br>English Langua<br>Homeless                                                                    | Disadvantaged<br>age Learners                                                                        | 93<br>90%<br>92%<br>*N<br>N/A<br>N/A<br>*N                                                                                                    | 97%<br>100%<br>*N<br>N/A<br>N/A<br>*N                       | Out of School Suspension Ra                          |                                                                                           | Graduation Rate Rating                                                                                                    | Race/Ethnicity<br>Student Group<br>Race/Ethnicity                  | Economically Disadvantaged<br>English Language Learners<br>Students with Disabilities<br>American Indian cr Alaskan<br>American Indian cr Alaskan<br>Hispanic or Latino<br>Multiple Races<br>White<br>Economically Disadvantaged<br>English Language Learners<br>American Indian or Alaskan<br>American Indian or Alaskan<br>Ali Students<br>Ul Students<br>Bilasko er African American<br>Hispanic or Latino<br>Hispanic er Latino<br>Hispanic er Latino<br>Hispanic er Latino<br>Hispanic Students<br>Bilasko er African American<br>Multiple Races<br>Yudents With Disadvantaged<br>English Language Learners<br>Students with Disabilities                                                                                                    | N/A<br>N/A<br>N/A<br>N/A<br>N/A<br>*COVID<br>*COVID<br>*COVID<br>*COVID<br>N/A<br>N/A<br>N/A<br>N/A<br>N/A<br>N/A<br>N/A<br>N/A<br>N/A<br>N/A                                                                                                    | *N<br>N/A<br>3<br>N/A<br>*N<br>*N<br>*N<br>*N<br>*N<br>*N<br>*N<br>*N<br>N/A<br>N/A<br>N/A<br>N/A<br>N/A<br>N/A<br>N/A       | *N<br>*N<br>N/A<br>4<br>N/A<br>*N<br>N/A<br>*N<br>4<br>N/A<br>*N<br>4<br>N/A<br>N/A<br>N/A<br>N/A<br>N/A<br>N/A<br>N/A<br>N/A                                         |
| *Achievement Metrics Compared vs. Targets DLM Participation - ELA DLM Participation - Math                                                      | Sex                           | All Stud<br>All Stud<br>American men<br>Asian or Pacific<br>Black or Africa<br>Hispanic or Lat<br>Multiple Races<br>White<br>Female<br>Male<br>Economically D<br>English Langua<br>Homeless<br>Migrant<br>Military Conne<br>Students in For   | an American<br>itino<br>iss<br>Disadvantaged<br>aage Learners<br>ected<br>oster Care                 | 93%<br>90%<br>92%<br>*N<br>N/A<br>N/A<br>*N<br>N/A                                                                                                    | 97%<br>100%<br>*N<br>N/A<br>N/A<br>*N<br>N/A                | Out of School Suspension Ra                          |                                                                                           | Graduation Rate Rating                                                                                                    | Race/Ethnicity<br>Student Group<br>Race/Ethnicity<br>Student Group | Economically Disadvantaged<br>English Language Learners<br>Students with Disabilities<br>Americania<br>Manaritania<br>Bilasic er Arican Anarian<br>Hispanic er Latino<br>Hispanic er Latino<br>Hispanic er Latino<br>Hispanic er Latino<br>Hispanic er Latino<br>Hispanic er Latino<br>Students with Disabilities<br>Economically Disadvantaged<br>Economically Disadvantaged<br>Economically Disadvantaged<br>Bilasice Arican Anarian<br>Hispanic er Latino<br>Hispanic er Latino                                                 | N/A<br>N/A<br>N/A<br>*COVID<br>*COVID<br>*COVID<br>*COVID<br>*COVID<br>*COVID<br>*COVID<br>*COVID<br>*COVID<br>N/A<br>N/A<br>N/A<br>N/A<br>N/A<br>N/A<br>N/A<br>N/A<br>N/A<br>N/A                                                                                                    | *N<br>*N<br>N/A<br>3<br>N/A<br>*N<br>*N<br>*N<br>*N<br>*N<br>*N<br>N/A<br>N/A<br>N/A<br>N/A<br>N/A<br>N/A<br>N/A<br>N/       | *N<br>*N<br>N/A<br>4<br>*N<br>*N<br>*N<br>*N<br>4<br>*N<br>*N<br>4<br>×N<br>*N<br>4<br>×N<br>*N<br>4<br>×N<br>*N<br>*N<br>*N<br>*N<br>*N<br>*N<br>*N<br>*N<br>*N<br>* |
| *Achievement Metrics Compared vs. Targets           DLM Participation - ELA           DLM Participation - Math           ELA Participation Rate | Sex                           | All Stud<br>All Stud<br>Americal Americal<br>Asian or Pacifi<br>Black or Africa<br>Hispanic or Lat<br>Multiple Races<br>White<br>Female<br>Male<br>Economically D<br>English Langua<br>Homeless<br>Migrant<br>Military Conne<br>Students with | an American<br>titino<br>iss<br>Disadvantaged<br>age Learners<br>ected<br>oster Care<br>Disabilities | 93<br>90%<br>92%<br>79%<br>*N<br>N/A<br>N/A<br>*N<br>N/A<br>82%                                                                                                    | 97%<br>100%<br>100%<br>*N<br>N/A<br>N/A<br>*N<br>N/A<br>96% | Out of School Suspension Ra                          |                                                                                           | Graduation Rate Rating                                                                                                    | Race/Ethnicity<br>Student Group<br>Race/Ethnicity<br>Student Group | Economically Disadvantaged<br>English Language Learners<br>Students with Disabilities<br>and Students<br>Balack ar African Antonio<br>Hispanic or Latino<br>Multiple Races<br>Witter Charlos Control<br>Students with Disabilities<br>American Indian or Alsakan<br>American Indian or Alsakan<br>American Indian or Alsakan<br>American Indian or Alsakan<br>Hispanic or Latino<br>Multiple Races<br>White<br>Economically Disadvantaged<br>Unitadva African Karlos<br>Students with Disadvantage Learners<br>Students with Disadvantage Learners<br>Students with Disadvantage Learners<br>Students with Disadvantage Learners<br>Students with Disadvantage Learners<br>Students with Disadvantage Learners<br>Students with Disadvantage Learners<br>Students with Disadvantage Learners                                                                                                    | N/A<br>N/A<br>N/A<br>COVID<br>COVID<br>COVID<br>COVID<br>COVID<br>COVID<br>COVID<br>N/A<br>N/A<br>N/A<br>N/A<br>N/A<br>N/A<br>N/A<br>N/A<br>N/A<br>N/A                                                                                                    | *N<br>*N<br>N/A<br>3<br>N/A<br>*N<br>*N<br>*N<br>*N<br>*N<br>N/A<br>N/A<br>N/A<br>N/A<br>N/A<br>N/A<br>N/A<br>N/             | *N<br>*N<br>NA<br>4<br>*N<br>NA<br>*N<br>*N<br>4<br>*N<br>*N<br>4<br>*N<br>*N<br>4<br>NA<br>NA<br>NA<br>NA<br>NA<br>NA<br>NA<br>NA<br>NA<br>NA                        |
| *Achievement Metrics Compared vs. Targets DLM Participation - ELA DLM Participation - Math                                                      | Sex                           | All Stud<br>All Stud<br>American men<br>Asian or Pacific<br>Black or Africa<br>Hispanic or Lat<br>Multiple Races<br>White<br>Female<br>Male<br>Economically D<br>English Langua<br>Homeless<br>Migrant<br>Military Conne<br>Students in For   | an American<br>litino<br>Disadvantaged<br>lage Learners<br>ected<br>oster Care<br>n Disabilities     | 93%<br>90%<br>92%<br>*N<br>N/A<br>N/A<br>*N<br>N/A                                                                                                    | 97%<br>100%<br>100%<br>*N<br>N/A<br>N/A<br>*N<br>N/A<br>96% | Out of School Suspension Ra                          |                                                                                           | Graduation Rate Rating                                                                                                    | Race/Ethnicity<br>Student Group<br>Race/Ethnicity<br>Student Group | Economically Disadvantaged<br>English Language Learners<br>Students with Disabilities<br>American Indian crahadan<br>American Indian crahadan<br>Hispanic or Latino<br>Multiple Races<br>White<br>Economically Disadvantaged<br>Estuders Arrican American<br>Hispanic or Latino<br>Hispanic or Latino                                                                                                    | N/A<br>N/A<br>N/A<br>*CCVID<br>*CCVID<br>*CCVID<br>*CCVID<br>*CCVID<br>*CCVID<br>*CVID<br>*CVID<br>*CVID<br>N/A<br>N/A<br>N/A<br>N/A<br>N/A<br>N/A<br>N/A<br>N/A<br>N/A<br>N/A                                                                                                    | *N<br>*N<br>N/A<br>3<br>N/A<br>*N<br>*N<br>*N<br>*N<br>N/A<br>N/A<br>N/A<br>N/A<br>N/A<br>N/A<br>N/A<br>N/                   | *N<br>*N<br>N/A<br>4<br>N/A<br>*N<br>N/A<br>*N<br>4<br>3<br>*N<br>4<br>N/A<br>N/A<br>N/A<br>N/A<br>N/A<br>N/A<br>N/A<br>N/A                                           |

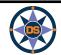

Y

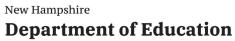

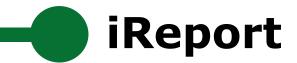

## Memorial School(Bedford)

## Print Report Cards (PDF)

**Summary Report Card** 

**Detailed Report Card** 

View a summary report card showing key metrics and indicators for the selected school.

View a detailed report card showing all metrics and indicators (including disaggregations for subgroup, race and gender among others) for the selected school.

## Download Data (Excel or CSV)

All Data for the Selected School

All Data for Multiple Entities

All Data for Schools in a District

Download all data for the selected school.

Compare and download all data for multiple entities (schools/districts/state).

Download all data for all schools in a specific district.

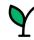

**REPORT CARD** 

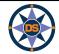

**DOWNLOAD DATA** 

| All Data for the Selected School   | Dov |
|------------------------------------|-----|
| All Data for Multiple Entities     | Cor |
| All Data for Schools in a District | Dov |

# Download Data - All Data for Memorial School(Bedford)

iReport

Click "DOWNLOAD DATA" to get all data currently available for this entity. When prompted, leave "Download Data" selected and choose between an Excel (.xlsx) or CSV format.

2023 Memorial School(Bedford) Average Class Size All Students 19.2 **Average Teacher Salary** All Students \$68509.32 Classes by Educators Certified in the Subj.. 98.35% All Students **Classes by Educators on an Intern Path** 0.00% All Students **Classes by Experienced Educators** 75.61% All Students **Cost Per Pupil** All Students \*CS **DLM Participation - ELA** All Students N/A **DLM Participation - Math** N/A All Students **ELA Growth** All Students 65 Grade Grade 4 65 N/A Grade 5 Grade 6 N/A Grade 7 N/A Grade 8 N/A Race/Ethnici American Indian or Alaskan N/A ty \*N Asian or Pacific Islander Black or African American N/A \*N Hispanic or Latino Multiple Races \*N

| New Hampshire                  |
|--------------------------------|
| <b>Department of Education</b> |

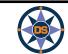

Download Data (Excel or CSV)

All Data for the Selected School

Dov

Cor

Dov

All Data for Multiple Entities

All Data for Schools in a District

## **Download - All Metrics for 3 Entities**

iReport

Choose up to three entities to compare and select "DOWNLOAD DATA" to extract data to a file. When prompted, leave "Download Data" selected and choose between an Excel (.xlsx) or CSV format.

**DOWNLOAD DATA** 

|                                               |                |                            | 2023                     |
|-----------------------------------------------|----------------|----------------------------|--------------------------|
|                                               |                |                            | Memorial School(Bedford) |
| Average Class Size                            |                | All Students               | 19.2                     |
| Average Teacher Salary                        |                | All Students               | \$68509.32               |
| Classes by Educators Certified in the Subject |                | All Students               | 98.35%                   |
| Classes by Educators on an Intern Path        |                | All Students               | 0.00%                    |
| Classes by Experienced Educators              |                | All Students               | 75.61%                   |
| Cost Per Pupil                                |                | All Students               | *CS                      |
| DLM Participation - ELA                       |                | All Students               | N/A                      |
| DLM Participation - Math                      |                | All Students               | N/A                      |
| ELA Growth                                    |                | All Students               | 65                       |
|                                               | Grade          | Grade 4                    | 65                       |
|                                               |                | Grade 5                    | N/A                      |
|                                               |                | Grade 6                    | N/A                      |
|                                               |                | Grade 7                    | N/A                      |
|                                               |                | Grade 8                    | N/A                      |
|                                               | Race/Ethnicity | American Indian or Alaskan | N/A                      |
|                                               |                |                            | 444                      |

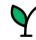

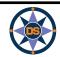

Dov

Cor

Dov

**All Data for Multiple Entities** 

All Data for Schools in a District

DOWNLOAD DATA

# DATA DOWNLOAD

## **Download Data - All Data for Schools in a District**

•

Select a district to see all schemels within that district. Then click "DOWNLOAD DATA" to get all data currently available for those schools. When prompted, leave "Down and Data" selected and choose between an Excel (.xlsx) or CSV format.

(AII)

#### Select a District

Select Schools in the District

Academy for Science and Design Charter School

iReport

|                     |                                         |                            |                            | 2023       |
|---------------------|-----------------------------------------|----------------------------|----------------------------|------------|
| Academy for Science | ATS                                     |                            |                            | N/A        |
| and Design Charter  | Achievement Rating                      |                            | All Students               | 4          |
| (H)                 |                                         | Race/Ethnici               | American Indian or Alaskan | N/A        |
|                     |                                         | ty                         | Asian or Pacific Islander  | 4          |
|                     |                                         |                            | Black or African American  | *N         |
|                     |                                         |                            | Hispanic or Latino         | *N         |
|                     |                                         |                            | Multiple Races             | *N         |
|                     |                                         |                            | White                      | 4          |
|                     |                                         | Student                    | Economically Disadvantaged | *N         |
|                     |                                         | Group                      | English Language Learners  | N/A        |
|                     |                                         | Students with Disabilities | N/A                        |            |
|                     | Average Class Size                      |                            | All Students               | N/A        |
|                     | Average Teacher Salary                  |                            | All Students               | \$43566.00 |
|                     | CSI                                     |                            |                            | N/A        |
|                     | CSI Identification Year                 |                            |                            | N/A        |
|                     | Classes by Educators Certified in the   |                            | All Students               | 23.91%     |
|                     | Classes by Educators on an Intern Pa    |                            | All Students               | 0.00%      |
|                     | <b>Classes by Experienced Educators</b> |                            | All Students               | 53.45%     |
|                     | College and Career Readiness Rating     |                            | All Students               | 3          |
|                     |                                         | Race/Ethnici               | American Indian or Alaskan | N/A        |
|                     |                                         | ty                         | Asian or Pacific Islander  | *N         |
|                     |                                         |                            | Black or African American  | N/A        |
|                     |                                         |                            | Hispanic or Latino         | N/A        |

•

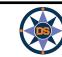

iReport

# GO LIVE ((•))

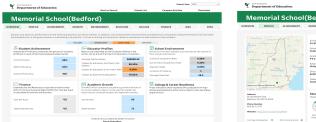

| partment of Education              | Back to Search                                                            | School List                                       | Compare Entities                                   | Download                         |
|------------------------------------|---------------------------------------------------------------------------|---------------------------------------------------|----------------------------------------------------|----------------------------------|
| morial School                      | (Bedford)                                                                 |                                                   |                                                    |                                  |
| PROFILE ACHEVEMENT                 | GROWTH ENVIRONMENT ED                                                     | UCATOR COLLEGE                                    | FINANCE IDEA                                       | ESSA                             |
| the second second                  | Entity ID<br>43-20990<br>Served Type<br>Bublic School                     | Total Student Errol<br>445                        | Population by I                                    | Gender<br>Manage<br>A32%         |
| in the second second               | Public School<br>Grades Served<br>PK14                                    | Population by Race /<br>Hover for time trends and | Ethnicity<br>ending district info (applicable to r | charters only)                   |
| and a start ma                     | Admin Principal                                                           | American Indian or Alaskan                        | 75                                                 |                                  |
| - J Portland                       | Philip Schappler                                                          | Asian or Pacific Islander                         | -32%                                               |                                  |
| Hanothice                          | District Norte                                                            | Wash or African American                          | 71                                                 |                                  |
| and the Connerst Owner             |                                                                           | Hispanic or Lating                                |                                                    |                                  |
| June                               | Federal Accountability Determination<br>Good Banaling                     | Multiple Reces                                    | <32%                                               |                                  |
| Charlend Longer                    |                                                                           | White                                             |                                                    | 76.5%                            |
| offere B.L.<br>NH 08130-9929       | Student Population Breakdown<br>Hover for time trends and sending distrib | t infa (applicable to charters )                  | (Mere)                                             | 0                                |
| nber<br>1776                       | 13.03% +12%                                                               | *N 505                                            | - N - N                                            | 26.29%                           |
| Cooleman and the state of the Mark |                                                                           |                                                   |                                                    |                                  |
|                                    | Economically English Language Disadvantaged Learners                      | orroloss Migrant                                  | Military Connected Students in Forth<br>Care       | or Students with<br>Disabilities |
|                                    |                                                                           |                                                   | To view indicators across ertitle                  | H. VIER IEXEDDE                  |

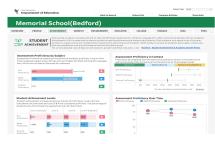

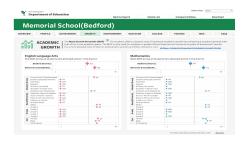

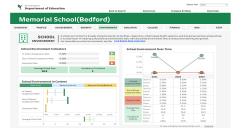

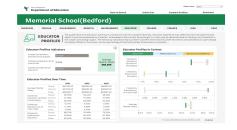

Activer 2023

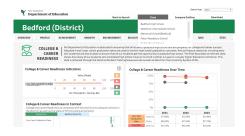

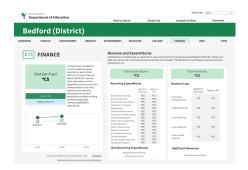

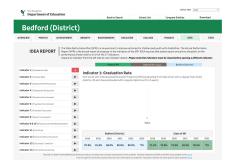

| Department of Education                                                                                                  |                                                                       | Back to Sears              | h 8                             | chool List                      | Compare        | Entities                        | Deweload          |
|----------------------------------------------------------------------------------------------------|-----------------------------------------------------------------------|----------------------------|---------------------------------|---------------------------------|----------------|---------------------------------|-------------------|
| Bedford (Distri                                                                                                    | ct)                                                                   |                            |                                 |                                 |                |                                 |                   |
| ZEW PROFILE ACHIEVEMEN                                                                                                   | <i>'</i>                                                              | ONMENT                     | EDUCATOR                        | COLLEGE                         | FINANCE        | IDEA                            | 65                |
| ESSA PROFILES                                                                                                    | stors below are used in the Sch                                       | of Accountabilit           | ty system as key m              | etrica to measure               | achool perform | atos. Parformano                | e pri each indica |
|                                                                                                    | on Level 3 (lowest) to Level 4 ()<br>e detailed view of data on achie | ighest).<br>vement, growth | and ESSA indicate               | ora, visit <mark>Ukchima</mark> | Student Achiev | ement & Academic G              | icowth Portail    |
| Federal Accountability                                                                                                   | Federal Accountab                                                     | ility Indica               | tors (1-10414                   | Hot                             |                |                                 |                   |
| Overview                                                                                                    | Hover for student-group & race                                        | lethnicity details         | and school improve              | ment funds                      |                |                                 |                   |
|                                                                                                    |                                                                       | Achievement                | English Language<br>Proficiency | Growth                          | Equity         | College and<br>Career Readiness | Graduation Rat    |
| In accordance with the Every Student<br>Succeeds Act (ESSA), NH has developed<br>a Federal School Accountability plan to | Bedford High School                                                   | 3                          | 4                               | N/N                             | N, M           | 4                               | 2                 |
| measure school performance and<br>ensure the success of every student in                                                 | McRohie Intermediate School                                           | 4                          | - 14                            | 2.00                            | 2              | A(A                             | NA.               |
| the state. Ferformance is assessed for<br>the school as a whole as well as the                                           | Memorial School(Becford)                                              | 4                          | 78                              | 4.00                            | 4              | 5,65                            | 503               |
| identified subgroups within the school.<br>Each school receives a designation                                            | Peter Bloodbury School                                                | 4                          | 3                               | 4.00                            | 4              | A/A                             | N/A               |
| under the NH Consolidated ESSA Plan<br>based on the Federal Accountability                                               | Ridde Broek Schoel                                                    | 4                          | 75                              | 3.00                            | 3              | 444                             | AjA               |
| Indicators on this page. For more<br>information, please refer to the                                                    | Ross A. Largio Middle School                                          | 4                          | 75                              | 2.00                            | 2              | 495                             | N/A               |
| Corool idated State Plan.                                                                                                |                                                                       |                            |                                 |                                 |                |                                 |                   |
| New Hemoshire Consolidated Plan                                                                                          |                                                                       |                            |                                 |                                 |                |                                 |                   |
|                                                                                                    |                                                                       |                            |                                 |                                 |                |                                 |                   |
| New Hempshire Consolidated Plan                                                                                          |                                                                       |                            |                                 |                                 |                |                                 |                   |

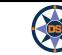

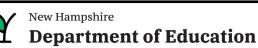

# **iReport - Overview**

| Profile     | <ul> <li>Start with Conway - Kennett MS - point out indicators on page and EL Count<br/>Note: Have Iexplore loaded; have ESSA page on DOE website loaded</li> <li>Describe each section; point out each tab; mention tab differences based on<br/>entity;</li> <li>Hover over demographic for longitudinal data</li> <li>*N; N/A; &lt;10</li> </ul>              |
|-------------|----------------------------------------------------------------------------------------------------|
| Overview    | <ul> <li>Describe the blue-gray-orange;</li> <li>Longitudinal hovers</li> <li>Description at top of page</li> <li>CSI/ATS/TSI Status</li> <li>*CS; *Covid</li> </ul>                                                                                                    |
| Achievement | <ul> <li>In context (state / dist / school)</li> <li>Longitudinal</li> <li>Integration to iExplore</li> <li>State Target</li> <li>Flyout / and how collapse</li> <li>State Average</li> </ul>                                                                                                    |
| Environment | <ul> <li>Point out similarity to information structure</li> <li>Point out colors across page</li> <li>Anyone remember the colors for the achievement? Add to chat.</li> <li>Talk about source of the data - i4see; special education (NHSEIS); ESOL; DHHS (Foster); etc.</li> <li>Point out suspension trend</li> <li>Show statewide suspension trend</li> </ul> |

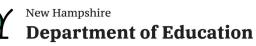

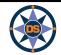

# **iReport - Overview**

| Educator | <ul> <li>Source is i4see and EIS (nice combination of efforts)</li> <li>Explain indicators</li> <li>Salary at district level</li> </ul>                                              |
|----------|----------------------------------------------------------------------------------------------------|
| Finance  | <ul> <li>Show prior year</li> <li>District versus school - switch to district</li> <li>Goto iExplore</li> <li>Choose to highlight Conway</li> </ul>                                  |
| Growth   | <ul> <li>Explain Growth - &gt; 50% is good</li> <li>Show i link for info</li> <li>Mention red and blue (ela / math)</li> <li>Hover over diamond to show longitudinal data</li> </ul> |
| College  | <ul> <li>Explain similar to Achievement and Environment</li> <li>Explain only for high schools</li> <li>Review high grad rate; low drop out</li> </ul>                               |
| ESSA     | <ul> <li>Hover - but many groups too small</li> <li>Refer to ESSA document</li> <li>Maybe show cut-scores in ESSA (maybe these should be on iPlatform)</li> </ul>                    |
| IDEA     | <ul> <li>2020-21 coming soon</li> <li>Show indicators for prior year</li> <li>Click on help icon</li> </ul>                                                                          |
| Download | <ul> <li>Download report card</li> <li>Demonstrate help for printing</li> </ul>                                                                                                    |

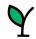

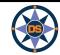

# Questions - iReport

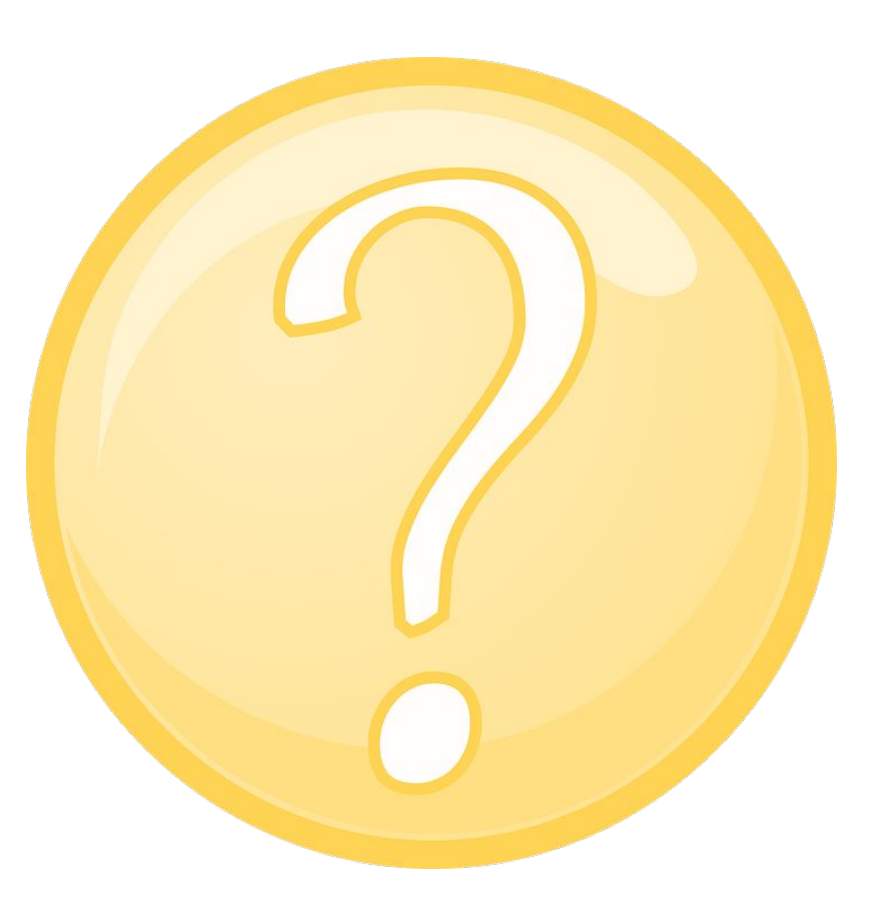

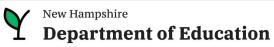

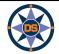

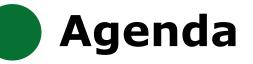

## **iPlatform Overview**

iReport

**iExplore** 

iAchieve

# Scenarios

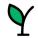

New Hampshire
Department of Education

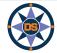

## iPlatform 9.75

Welcome to the New Hampshire Department of Education's iPlatform 9.75 for education data stories from

schools/districts. The concept behind this portal is to enhance transparency and stimulate community conversations with parents, districts, legislators, and others about the state of their local school systems. We all have a stake in the success of our K-12 education system and we all share the common aspiration of well-educated students. As article 83 of the New Hampshire Constitution states, "Knowledge and learning, generally diffused through a community, being essential to the preservation of a free government; and spreading the opportunities and advantages of education through the various parts of the country, being highly conducive to promote this end."

While we all share the same goal of creating bright futures for Granite State students, how that is accomplished may vary. We fiercely believe in local control of education; each community shapes unique student educational experiences. No one data point is adequate to tell the story of an educational experience.

This portal includes a broad – and expanding – range of information to create the opportunity for community conversations. It is comprised of four areas designed to help you get the information you need. To help you navigate through the iPlatform tools please refer to our iPlatform training and Resources area where you will find iPlatform training materials and upcoming webinars.

#### iPlatform Training and Resources

For best viewing purposes, access the following links in Chrome, Safari, or Edge.

If you are unable to find the information you are looking for in iPlatform, please complete the Data Request Form 👼

#### iAchieve - NEW 2023 Data!

An online dashboard that includes Assessment Participation, Proficiency and Growth, Achievement Levels, and ESSA Indicators, designed to help educators make data-driven decisions and improve student outcomes. The Assessment Participation section displays participation rates and identifies areas of concern. Proficiency and Growth tracks student performance over time to identify areas for additional support. Achievement Levels shows the percentage of students meeting expectations, while ESSA Indicators provide a holistic view of student progress in relation to ESSA requirements.

#### <u>iGr</u> An in

This

the N

each

Inclu

fede

ctive ESSER dashboard that highlights various data such as allocations, spending information, and paid reimbursements by school districts. iboard also showcases the top activities where districts are spending their ESSER funds. The data within this dashboard is pulled directly from grants management system (GMS), and updates weekly. iGrant is a great resource to provide a snapshot of the actual ESSER spending for ool. More information, definitions, and resources can be found within the dashboard.

#### iRe rt - NEW 2023 Data!

static information about individual schools and school districts that comprises the accountability data elements included in the New Hampshire countability plan under the Every Student Succeeds Act. This is a great source to get a quick snapshot of a particular school or district.

#### iExplore - NEW 2023 Data!

Includes more dynamic information about individual schools and comparative tools between schools, districts, and state level information. More advanced comparisons are made between data with drill down capability. At this point, iExplore is driven by 15 identified data elements. This list will continue to grow as the NH DOE adds additional exploration metrics, helping communities explore and engage in discussions about education in their communities. iExplore is a great source for more in-depth analysis of what's going on in a school, district, or across the state.

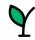

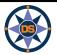

## **Navigating iExplore**

Y New Hampshire Department of Education

iExplore - Data Stories from NH Schools & Districts

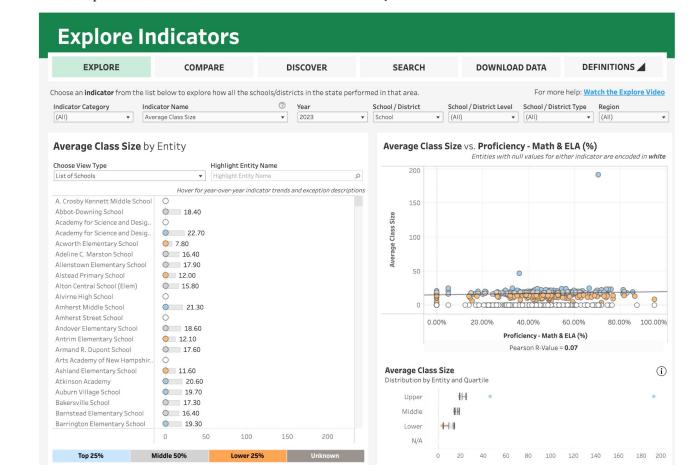

Note: Throughout the system we suppress small counts to protect student identification

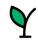

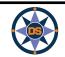

## Explore Indicators

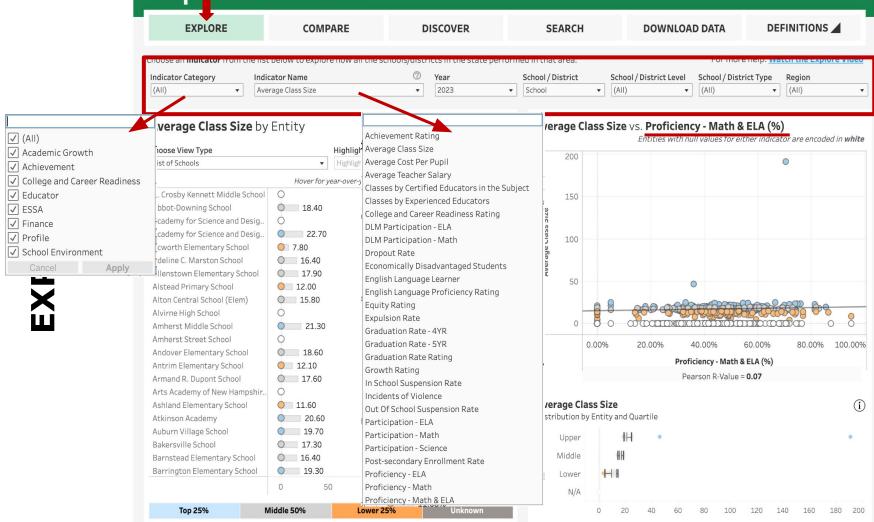

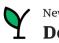

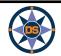

## **Explore Indicators**

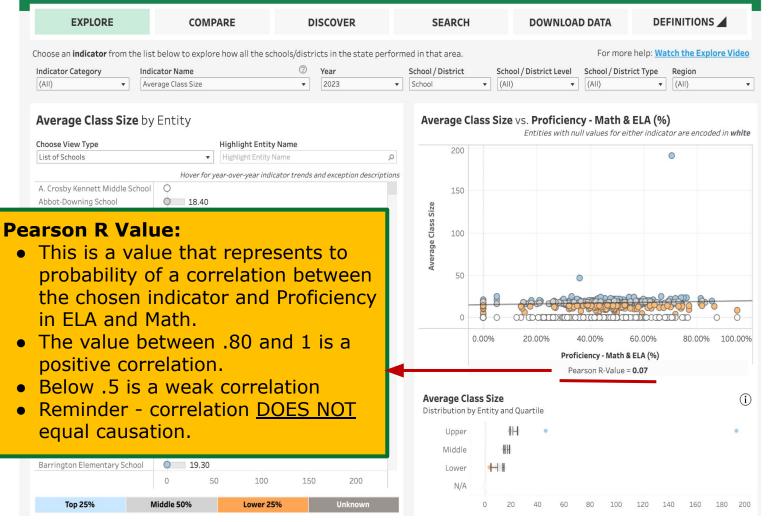

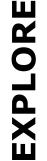

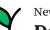

**Department of Education** 

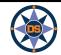

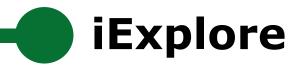

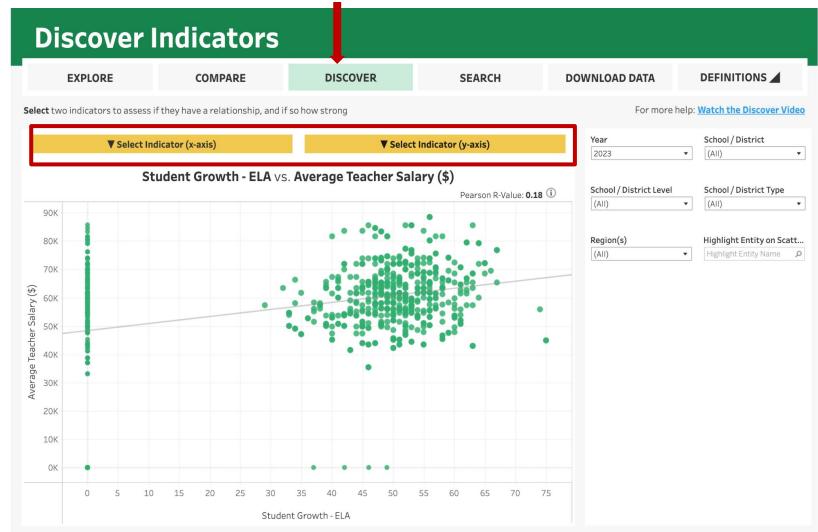

\*\*Please note that indicator values are suppressed to protect student privacy. Relevant indicator values may be displayed as <10 and >90, and some may not be plotted at their actual values on an axis.

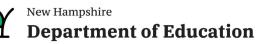

DISCOVER

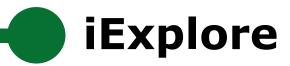

## **Discover Indicators**

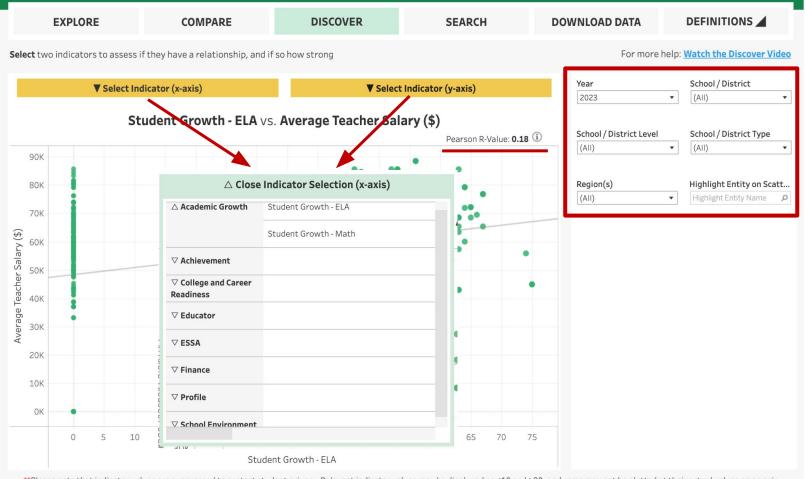

\*\*Please note that indicator values are suppressed to protect student privacy. Relevant indicator values may be displayed as <10 and >90, and some may not be plotted at their actual values on an axis.

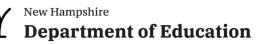

DISCOVER

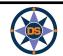

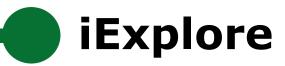

# Compare Indicators

| EXPLORE                  | CON                           | <b>IPARE</b>                  |           | DISCO              | VER S                           | EARCH                 | C                    | OWNLOAD              | DATA                  | DEFIN                |             |
|--------------------------|-------------------------------|-------------------------------|-----------|--------------------|---------------------------------|-----------------------|----------------------|----------------------|-----------------------|----------------------|-------------|
| ect two entities (school | or district) to comp          | are a <b>selected</b>         | indicator | /ersus eac         | h other and the NH state av     | verage.               |                      |                      | For more h            | elp: <u>Watch th</u> | ne Compare  |
| tegory<br>II)            | Select an In<br>▼ Average Cla |                               | ?<br>•    | Entity             | / Comparison   All Ind          | dicators f            | or Past 3 Y          | ears                 |                       |                      |             |
| ect Entity A             | Select Entit                  | <b>y B</b><br>ementary School | •         |                    |                                 |                       | ot-Downing S         |                      | Acwort                | h Elementar          | y School    |
| bbot-Downing School Acv  | worth Elementary S            | NH State A                    | wg        | mic<br>th          | Student Growth - ELA            | <b>2021</b><br>*COVID | <b>2022</b><br>49.00 | <b>2023</b><br>49.00 | <b>2021</b><br>*COVID | <b>2022</b>          | <b>2023</b> |
| 20                       |                               |                               |           | Academic<br>Growth | Student Growth - Math           | *COVID                | 34.00                | 37.00                | *COVID                | *N                   | *N          |
| •                        |                               |                               |           |                    | DLM Participation - ELA<br>(%)  | NA                    | NA                   | NA                   | *N                    | NA                   | NA          |
| 15                       |                               |                               |           |                    | DLM Participation - Math<br>(%) | NA                    | NA                   | NA                   | *N                    | NA                   | NA          |
| 10                       |                               |                               |           |                    | Participation - ELA (%)         | 88.00%                | >90.00%              | >90.00%              | *N                    | >90.00%              | >90.00%     |
| 10                       |                               |                               |           | Achievement        | Participation - Math (%)        | 88.00%                | >90.00%              | >90.00%              | *N                    | >90.00%              | >90.00%     |
|                          | 1.4.                          | <b>.</b> 1                    |           | Achie              | Participation - Science (%)     | 90.00%                | >90.00%              | 89.00%               | NA                    | NA                   | NA          |
| 5                        |                               |                               |           |                    | Proficiency - ELA (%)           | 42.00%                | 45.00%               | 50.00%               | *N                    | 45.00%               | 47.00%      |
| o                        |                               |                               |           |                    | Proficiency - Math (%)          | 28.00%                | 33.00%               | 38.00%               | *N                    | 55.00%               | 40.00%      |
| 2019 2                   | 020 2021                      | 2022                          | 2023      |                    | Proficiency - Math & ELA        | 35.00%                | 39.00%               | 44.00%               | *N                    | 50.00%               | 43.50%      |

\*\*Please note that indicator values are suppressed to protect student privacy. Relevant indicator values may be displayed as <10 and >90, and some may not be plotted at their actual values on an axis.

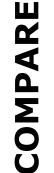

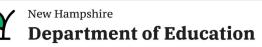

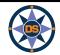

**iExplore** 

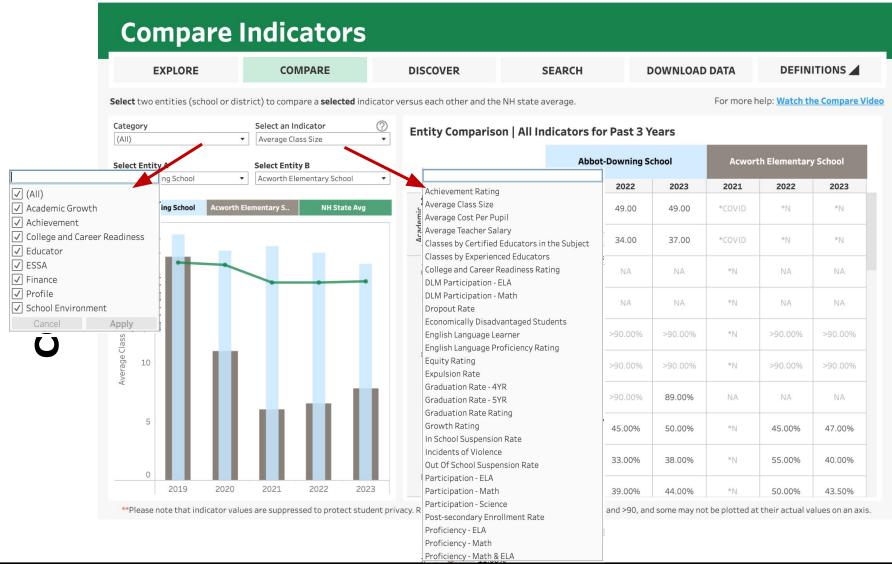

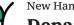

**iExplore** 

## **Compare Indicators**

| EXPLORE                                  | COMPARE                                    | DISCOVER                                                                                             | SEARCH                                                                              | DOWNLOAD     | DATA         | DEFIN                |                   |
|------------------------------------------|--------------------------------------------|----------------------------------------------------------------------------------------------------|-------------------------------------------------------------------------------------|--------------|--------------|----------------------|-------------------|
| e <b>lect</b> two entities (school or di | strict) to compare a <b>selected</b> in    | Abbot-Downing Sch                                                                                    | ool                                                                                 |              | For more I   | nelp: <u>Watch t</u> | ie Compare Vide   |
| ategory<br>(All)                         | Select an Indicator     Average Class Size | Academy for Science                                                                                  | e and Design Charter (H)<br>e and Design Charter (M)<br>e and Design Charter School | ears         |              |                      |                   |
| elect Entity A                           | Select Entity B                            | Acworth Elementar<br>Adeline C. Marston                                                              | y School                                                                            | hool         | Acwor        | th Elementar         | y School          |
| Abbot-Downing School                     | Acworth Elementary School                  | Allenstown (Distric                                                                                  | ,                                                                                   | 2023         | 2021         | 2022                 | 2023              |
| Abbot-Downing School Acworth             | Elementary NH State Avg                    | Alton (District)                                                                                     | lool                                                                                | 49.00        | *COVID       | *N                   | *N                |
| 20                                       |                                            | Alton Central Schoo<br>Alvirne High School<br>Amherst (District)                                     | . ,                                                                                 | 37.00        | *COVID       | *N                   | *N                |
|                                          |                                            | Amherst Middle Sch<br>Amherst Street Sch                                                             |                                                                                     | NA           | *N           | NA                   | NA                |
| 15                                       |                                            | Andover (District)<br>Andover Elementar<br>Antrim Elementary                                         |                                                                                     | NA           | *N           | NA                   | NA                |
|                                          |                                            | Armand R. Dupont S<br>Ashland (District)                                                             |                                                                                     | >90.00%      | *N           | >90.00%              | >90.00%           |
| 5 10                                     |                                            | Ashland Elementary<br>Atkinson Academy<br>Auburn (District)                                          | SCHOOL                                                                              | >90.00%      | *N           | >90.00%              | >90.00%           |
| È.                                       | 1.4.1                                      | Auburn Village Scho<br>Bakersville School<br>Barnstead (District                                     |                                                                                     | 89.00%       | NA           | NA                   | NA                |
| 5                                        |                                            | Barnstead Element<br>Barrington (District                                                            | ary School<br>)                                                                     | 50.00%       | *N           | 45.00%               | 47.00%            |
|                                          |                                            | Barrington Element<br>Barrington Middle S<br>Bartlett (District)                                     | ,                                                                                   | 38.00%       | *N           | 55.00%               | 40.00%            |
| 0 2019 2020                              | 2021 2022 20                               | Bartlett Elementar<br>Bath (District)                                                                | / School                                                                            | 44.00%       | *N           | 50.00%               | 43.50%            |
| **Please note that indicator val         | ues are suppressed to protect stu          | dent privacy.<br>Bedver Meadow Sch<br>Bedford (District)<br>Bedford High Schoo<br>Beech Street Schoo | I                                                                                   | some may not | be plotted a | t their actual va    | alues on an axis. |

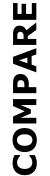

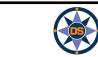

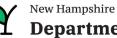

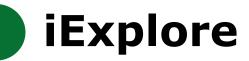

## Compare Indicators

| l <b>ect</b> two entities (schoo | ol or district) to compa | re a <b>selected</b> indic | ator versus eac    | h other and the NH state av     | verage.    |               |         | For more h | nelp: <u>Watch th</u> | ne Compare |
|----------------------------------|--------------------------|----------------------------|--------------------|---------------------------------|------------|---------------|---------|------------|-----------------------|------------|
| ategory                          | Select an Ind            |                            | C Entity           | y Comparison   All Inc          | dicators f | or Past 3 Y   | ears    |            |                       |            |
| elect Entity A                   | Select Entity            | В                          |                    |                                 | Abbo       | ot-Downing So | chool   | Acwor      | th Elementar          | y School   |
| bbot-Downing School              | ▼ Acworth Elem           | nentary School             | •                  |                                 | 2021       | 2022          | 2023    | 2021       | 2022                  | 2023       |
| Abbot-Downing School             | Acworth Elementary S     | NH State Avg               | emic<br>vth        | Student Growth - ELA            | *COVID     | 49.00         | 49.00   | *COVID     | *N                    | *N         |
| 20                               |                          |                            | Academic<br>Growth | Student Growth - Math           | *COVID     | 34.00         | 37.00   | *COVID     | *N                    | *N         |
|                                  | -                        |                            |                    | DLM Participation - ELA<br>(%)  | NA         | NA            | NA      | *N         | NA                    | NA         |
| 15                               |                          |                            |                    | DLM Participation - Math<br>(%) | NA         | NA            | NA      | *N         | NA                    | NA         |
|                                  |                          |                            |                    | Participation - ELA (%)         | 88.00%     | >90.00%       | >90.00% | *N         | >90.00%               | >90.00%    |
| 10                               |                          |                            | ement              | Participation - Math (%)        | 88.00%     | >90.00%       | >90.00% | *N         | >90.00%               | >90.00%    |
|                                  |                          | 10                         | Achievement        | Participation - Science (%)     | 90.00%     | >90.00%       | 89.00%  | NA         | NA                    | NA         |
| 5                                |                          |                            |                    | Proficiency - ELA (%)           | 42.00%     | 45.00%        | 50.00%  | *N         | 45.00%                | 47.00%     |
|                                  |                          |                            |                    | Proficiency - Math (%)          | 28.00%     | 33.00%        | 38.00%  | *N         | 55.00%                | 40.00%     |
| 0 2019                           | 2020 2021                | 2022 2023                  |                    | Proficiency - Math & ELA        | 35.00%     | 39.00%        | 44.00%  | *N         | 50.00%                | 43.50%     |

\*\*Please note that indicator values are suppressed to protect student privacy. Relevant indicator values may be displayed as <10 and >90, and some may not be plotted at their actual values on an axis.

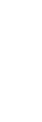

COMPARE

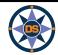

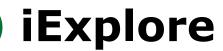

# GO LIVE ((•))

#### New Hampehire Department of Education

#### iExplore - Data Stories from NH Schools & Districts

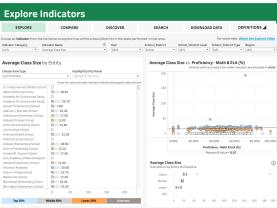

#### Y New Hampshire Department of Education

EXPLORE

Select Entity A

**Compare Indicators** 

COMPARE

Select Entity B

Hool Acworth Elementary S. NH State Ave

DISCOVER

SEARCH

Abbot-Do

88.00%

42.00% 45.00% 50.00%

35.00% 39.00%

49.00

Entity Comparison | All Indicators for Past 3 Years

other and the NH state ave

Participation - ELA (%)

Participation - Math (%)

Participation - Science (%) 90.00%

#### iExplore - Data Stories from NH Schools & Districts

DOWNLOAD DATA

2023

37.00

89.00%

44.00%

DEFINITIONS

45.00% 47.00%

55.00% 40.00%

50.00% 43.50%

For more help: Watch the Compare V

#### New Hampshire Department of Education

#### iExplore - Data Stories from NH Schools & Districts

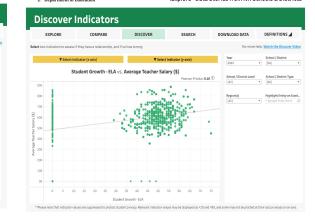

#### Y New Hampshire Department of Education

#### iExplore - Data Stories from NH Schools & Districts

|                                           | Search                                                             |                                                                                           |                                                                                           |                                                                                           |                                              |
|-------------------------------------------|--------------------------------------------------------------------|-------------------------------------------------------------------------------------------|-------------------------------------------------------------------------------------------|-------------------------------------------------------------------------------------------|----------------------------------------------|
| EXPLORE                                   | COMPARE                                                            | DISCOVER                                                                                  | SEARCH                                                                                    | DOWNLOAD DATA                                                                             | DEFINITIONS                                  |
|                                           | district or school can be display<br>mpared to the New Hampshire s |                                                                                           |                                                                                           |                                                                                           | For more hel<br>Watch the Search Vide        |
| and a specific school cype.               | Select Indicator 1<br>This will change the first<br>column         | Optional Select Indicator 2<br>This indicator's values can be<br>used to filter the table | Optional Select Indicator 3<br>This indicator's values can be<br>used to filter the table | Optional Select Indicator 4<br>This indicator's values can be<br>used to filter the table | Year<br>(e) 2023                             |
| Filter Instructions                       | Achievement Rating *                                               | None                                                                                      | None                                                                                      | None                                                                                      | 2022                                         |
| Lower 25%<br>Middle 50%<br>Top 25%        |                                                                    | reset filter § .                                                                          | reset filter § .<br>0 0                                                                   | reset filter § .<br>0 0                                                                   | 2020<br>2019<br>2018<br>2017                 |
| A#2 Z#A                                   | ¥                                                                  |                                                                                           |                                                                                           |                                                                                           | 0 2017                                       |
| ate of New Hampshire                      | 1.94                                                               |                                                                                           |                                                                                           |                                                                                           | School / District                            |
| ademy for Science and Design<br>arter (H) | 4.00                                                               |                                                                                           |                                                                                           |                                                                                           | <ul> <li>District</li> <li>school</li> </ul> |
| ademy for Science and Design<br>arter (M) | 4.00                                                               |                                                                                           |                                                                                           |                                                                                           | School / District Type                       |
| rnice A. Ray School                       | 4.00                                                               |                                                                                           |                                                                                           |                                                                                           | Charter Schools                              |
| ark-Wilkins School                        | 4.00                                                               |                                                                                           |                                                                                           |                                                                                           | ✓ Interstate School ✓ Joint Maintenanc.      |
| ances C. Richmond School                  | 4.00                                                               |                                                                                           |                                                                                           |                                                                                           | ✓ Public Academy ✓ Public School             |
| ancestown Elementary School               | 4.00                                                               |                                                                                           |                                                                                           |                                                                                           | Cancel Apply                                 |
| antham Village School                     | 4.00                                                               |                                                                                           |                                                                                           |                                                                                           | Region                                       |
| nover High School                         | 4.00                                                               |                                                                                           |                                                                                           |                                                                                           | Lakes Region                                 |
| fayette Regional School                   | 4.00                                                               |                                                                                           |                                                                                           |                                                                                           | South Central                                |
| scoln Akennan School                      | 4.00                                                               |                                                                                           |                                                                                           |                                                                                           | Southeast                                    |
| tle Harbour School                        | 4.00                                                               |                                                                                           |                                                                                           |                                                                                           | Cancel Apply                                 |
| me Flementary School                      | 4.00                                                               |                                                                                           |                                                                                           |                                                                                           | Gradespan                                    |

#### Mew Hampshire Department of Education

#### iExplore - Data Stories from NH Schools & Districts

| EXPLORE CO                                | OMPARE        |              | DISCOVER |      | SEARCH | DOW  | NLOAD DATA                     | DEFINITION                                  | is 🖌      |
|-------------------------------------------|---------------|--------------|----------|------|--------|------|--------------------------------|---------------------------------------------|-----------|
| er over year headers to sort descending/  | ascending par | r chosen yea |          |      |        |      |                                | DOWNLOAD CSV                                |           |
| ntity Name                                | Entity ID     | 2019         | 2020     | 2021 | 2022   | 2023 |                                |                                             | _         |
| Crosby Kennett Middle School              | 27010         | 1.00         | *COVID   | 2.00 | 1.00   | 2.00 | Category                       |                                             |           |
| bbst-Downing School                       | 20240         | 3.00         | *COVID   | 2.00 | 2.00   | 2.00 | (A1)                           |                                             |           |
| cademy for Science and Design Charter (H) | 28615         | 4.00         | *COVID   | 4.00 | 4.00   | 4.00 |                                |                                             |           |
| cademy for Science and Design Charter (M) | 28580         | 4.00         | *COVID   | 4.00 | 4.00   | 4.00 | Indicator Nat                  | The state                                   |           |
| cworth Elementary School                  | 22960         | 4.00         | *COVID   | *N   | 2.00   | 2.00 | Achievement                    |                                             |           |
| deline C. Marston School                  | 20795         | 4.00         | *COVID   | 3.00 | 3.00   | 3.00 |                                |                                             |           |
| lienstown Elementary School               | 22580         | 2.00         | *COVID   | 2.00 | 2.00   | 2.00 | Year(s)                        |                                             |           |
| Istead Primary School                     | 22965         | 4.00         | *COVID   | 2.00 | 2.00   | 3.00 | (AI)                           |                                             |           |
| Iton Central School (Elem)                | 22480         | 2.00         | *COVID   | 2.00 | 1.00   | 1.00 | (44)                           |                                             |           |
| Jairne High School                        | 21050         | 2.00         | *COVID   | 2.00 | 2.00   | 2.00 |                                |                                             |           |
| mherst Middle School                      | 21745         | 3.00         | *COVID   | 3.00 | 2.00   | 2.00 | School / Distr                 |                                             | strict Le |
| mherst Street School                      | 21940         | 2.00         | *COVID   | 2.00 | 1.00   | 1.00 | loorba                         | • (A1)                                      |           |
| ndover Elementary School                  | 22130         | 3.00         | *COVID   | 2.00 | 2.00   | 2.00 |                                |                                             |           |
| ntrim Elementary School                   | 22215         | 2.00         | *COVID   | 1.00 | 1.00   | 2.00 | School / Distr                 |                                             |           |
| rmand R. Dupont School                    | 22575         | 2.00         | *COVID   | 1.00 | 2.00   | 2.00 | (A3)                           | * (AII)                                     |           |
| rts Academy of New Hampshire Chartered F  | 29153         |              |          |      | 2.00   | 2.00 |                                |                                             |           |
| shland Elementary School                  | 20010         | 2.00         | *COVID   | 2.00 | 2.00   | 2.00 | Entity Name                    |                                             |           |
| tkinson Academy                           | 22740         | 3.00         | *COVID   | 3.00 | 3.00   | 3.00 | (A1)                           |                                             |           |
| uburn Village School                      | 20530         | 3.00         | *COVID   | 2.00 | 3.00   | 3.00 |                                |                                             |           |
| akersville School                         | 21545         | 1.00         | *COVID   | 1.00 | 1.00   | 1.00 |                                |                                             |           |
| arnstead Elementary School                | 22485         | 2.00         | *COVID   | 1.00 | 1.00   | 1.00 | MONUTE Data                    | is not available due to                     | conan     |
| arrington Elementary School               | 22045         | 2.00         | *COVID   | 2.00 | 2.00   | 2.00 | restrictions                   | na nav avanzone doe co                      | COND      |
| arrington Middle School                   | 22030         | 3.00         | *COVID   | 2.00 | 2.00   | 1.00 |                                |                                             |           |
| artiett Elementary School                 | 20695         | 3.00         | *COVID   | 2.00 | 2.00   | 2.00 |                                | ippressed due to stude<br>eingliess than 11 | m         |
| ath Village School                        | 20890         | 3.00         | *COVID   | 3.00 | 2.00   | 2.00 |                                |                                             |           |
| eaver Meadow School                       | 25490         | 3.00         | *COVID   | 1.00 | 1.00   | 1.00 | <10%: Velue  <br>protect stude | is below 10% and is blue                    | arred to  |
| edford High School                        | 28555         | 3.00         | *COVID   | 3.00 | 3.00   | 3.00 |                                |                                             |           |
| leech Street School                       | 21600         | 1.00         | *COVID   | 1.00 | 1.00   | 1.00 |                                | is above 90% and is blu                     | arred to  |
| elment Elementary School                  | 22135         | 2.00         | *COVID   | 1.00 | 2.00   | 2.00 | protect stude                  | ant privacy                                 |           |
| elmont High School                        | 22145         | 2.00         | *COVID   | 2.00 | 2.00   | 1.00 | N/Ac Deta is r                 | not applicable                              |           |
| elmont Middle School                      | 22190         | 2.00         | *COVID   | 2.00 | 2.00   | 2.00 |                                |                                             |           |
| ierlin Elementary School                  | 27035         | 2.00         | *COVID   | 2.00 | 2.00   | 1.00 | NA: Data is p                  | of suplable                                 |           |
|                                           |               |              |          |      |        |      |                                |                                             |           |

#### Mew Hampshire Department of Education

#### NH DEPT OF EDUCATION | DATA DICTIONARY

| Indicator Category V v [41] v                                                                                 |                                                                                                    |
|----------------------------------------------------------------------------------------------------|----------------------------------------------------------------------------------------------------|
| Indicator Name<br>Achievement Rating                                                                          | Business Rules                                                                                                    |
| Achievement Rating                                                                                            | Indicator Purpose<br>One of the indicators used for school identification as required by ESSA                                                                                                    |
| Student performance on ELA and math on the NI SAS<br>(Grades 3-8), SAT (Grade 11) or alternate<br>assessments | Data Source<br>Accountables in a Calculations<br>Calculated by<br>Calculated in the fail for the previous year's data<br>Calculated in the fail for the previous year's data<br>Calculated in the fail for the previous year's data<br>Calculated in the fail for the previous year's data<br>Calculated in the fail for the previous year's data<br>Calculated in the fail for the previous year's data<br>Reported as of<br>Indicater Unit<br>It fapersas: |
|                                                                                                    | No<br>Is it Suppressed?                                                                                                    |

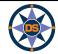

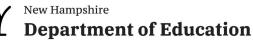

# **iExplore - Overview**

| Explore       | <ul> <li>Show Avg Class Size - discuss</li> <li>Pearson R Value (at least .5, .7 or more)</li> <li>Show north country</li> <li>Show list of indicators</li> <li>Explain all compared to Math and ELA Combined</li> <li>Highlight a district (conway)</li> </ul>            |
|---------------|----------------------------------------------------------------------------------------------------|
| Discover      | <ul> <li>Class Size versus Cost Per Pupil (make sure to select year with data)</li> <li>Average Achievement versus Cost Per Pupil</li> <li>Avg Achievement versus Class Size</li> <li>Switch to School</li> <li>Highlight Conway</li> <li>Hover over a District</li> </ul> |
| Compare       | <ul> <li>Explain components of screen</li> <li>Show you can select two entities</li> <li>Mention longitudinal data</li> </ul>                                                                                                    |
| Search        | <ul> <li>2019; Schools (not districts)</li> <li>Math Proficiency - Economically Disadvantaged - Total Enrollment - Classes by Experienced Educator</li> </ul>                                                                                                    |
| Download Data | Show example to get data                                                                                                    |
| Definitions   | Show and expand definitions.                                                                                                    |
|               |                                                                                                    |

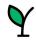

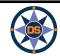

# Questions - iExplore

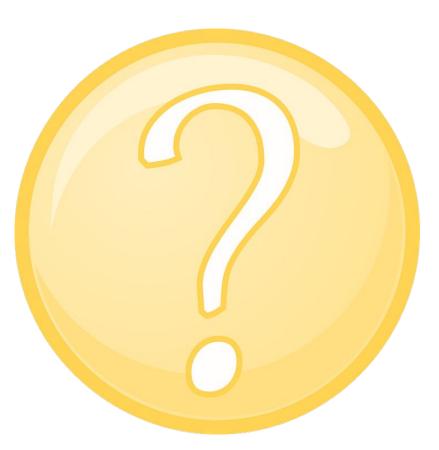

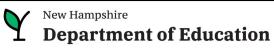

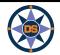

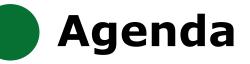

# **iPlatform Overview**

iReport

**iExplore** 

iAchieve

# Scenarios

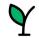

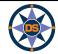

# **iAchieve**

## iPlatform 9.75

Welcome to the New Hampshire Department of Education's iPlatform 9.75 for education data stories from

schools/districts. The concept behind this portal is to enhance transparency and stimulate community conversations with parents, districts, legislators, and others about the state of their local school systems. We all have a stake in the success of our K-12 education system and we all share the common aspiration of well-educated students. As article 83 of the New Hampshire Constitution states, "Knowledge and learning, generally diffused through a community, being essential to the preservation of a free government; and spreading the opportunities and advantages of education through the various parts of the country, being highly conducive to promote this end."

While we all share the same goal of creating bright futures for Granite State students, how that is accomplished may vary. We fiercely believe in local control of education; each community shapes unique student educational experiences. No one data point is adequate to tell the story of an educational experience.

This desig area al includes a broad – and expanding – range of information to create the opportunity for community conversations. It is comprised of four areas I to help you get the information you need. To help you navigate through the iPlatform tools please refer to our iPlatform training and Resources re you will find iPlatform training materials and upcoming webinars.

#### latform Training and Resources

For buying purposes, access the following links in Chrome, Safari, or Edge.

If you e unable to find the information you are looking for in iPlatform, please complete the <u>Data Request Form</u> 👼

#### iAchieve - NEW 2023 Data!

An online dashboard that includes Assessment Participation, Proficiency and Growth, Achievement Levels, and ESSA Indicators, designed to help educators make data-driven decisions and improve student outcomes. The Assessment Participation section displays participation rates and identifies areas of concern. Proficiency and Growth tracks student performance over time to identify areas for additional support. Achievement Levels shows the percentage of students meeting expectations, while ESSA Indicators provide a holistic view of student progress in relation to ESSA requirements.

#### <u>iGrant</u>

An interactive ESSER dashboard that highlights various data such as allocations, spending information, and paid reimbursements by school districts. This dashboard also showcases the top activities where districts are spending their ESSER funds. The data within this dashboard is pulled directly from the NHED grants management system (GMS), and updates weekly. iGrant is a great resource to provide a snapshot of the actual ESSER spending for each school. More information, definitions, and resources can be found within the dashboard.

#### iReport - NEW 2023 Data!

Includes static information about individual schools and school districts that comprises the accountability data elements included in the New Hampshire federal accountability plan under the Every Student Succeeds Act. This is a great source to get a quick snapshot of a particular school or district.

#### iExplore - NEW 2023 Data!

Includes more dynamic information about individual schools and comparative tools between schools, districts, and state level information. More advanced comparisons are made between data with drill down capability. At this point, iExplore is driven by 15 identified data elements. This list will continue to grow as the NH DOE adds additional exploration metrics, helping communities explore and engage in discussions about education in their communities. iExplore is a great source for more in-depth analysis of what's going on in a school, district, or across the state.

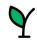

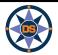

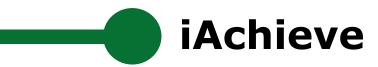

## Navigating iAchieve

| New Hampshire<br>Department of Education                                                                                                    |                                                                                                    |                                                                                                    |                                                                                | Select                                               |                |
|----------------------------------------------------------------------------------------------------|----------------------------------------------------------------------------------------------------|----------------------------------------------------------------------------------------------------|--------------------------------------------------------------------------------|------------------------------------------------------|----------------|
| Department of Education                                                                                                    |                                                                                                    | Q Sea                                                                                                    | Q Search for School, District, or State                                        |                                                      |                |
| State of New H                                                                                                    | ampshire                                                                                                    |                                                                                                    |                                                                                |                                                      |                |
| iAchieve - Student                                                                                                    | Achievement & Acaden                                                                                                    | nic Growth Por                                                                                                    | tal                                                                            |                                                      |                |
| ach spring, students take the NH State Asse<br>rade 4, 8 and 11. No testing took place in 202                                                                                                    |                                                                                                    | ath, and Science. ELA and M                                                                                                    | lath are tested in grades 3                                                    | 8-8 and 11, while Science                            | e is tested in |
| 7 Show filters ① Data definitions                                                                                                    |                                                                                                    |                                                                                                    |                                                                                |                                                      |                |
| Assessment Participation                                                                                                    | Proficiency and Growth                                                                                                    | Achievement Lev                                                                                                    | vels E                                                                         | ESSA Indicators                                      |                |
| Note: Only students who spent most of<br>Hover over charts to see values for diff                                                                                                    | culated as the total number of students wh<br>'the year enrolled in a given school, and thu<br>erent student subcategories and years.      | us considered <b>full academic</b>                                                                                                    |                                                                                | uired to test.                                       |                |
| Note: Only students who spent most of<br>Hover over charts to see values for diff<br><b>Participation Rates</b><br>All Students, All Grades<br>Number of students who tested,                                                                                                    | the year enrolled in a given school, and thu erent student subcategories and years.                                                        |                                                                                                    | year (FAY), are included.                                                      | juired to test.                                      |                |
| Note: Only students who spent most of<br>Hover over charts to see values for diff<br><b>Participation Rates</b><br>All Students, All Grades                                                                                                    | the year enrolled in a given school, and thu erent student subcategories and years.                                                        | us considered full academic<br>FAY Count<br>All Students, All Grades                                                                                                    | year (FAY), are included.                                                      | juired to test.<br>Science                           |                |
| Note: Only students who spent most of<br>Hover over charts to see values for diff<br><b>Participation Rates</b><br>All Students, All Grades<br>Number of students who tested,<br>students required to test                                                                                                    | the year enrolled in a given school, and thu erent student subcategories and years.                                                        | IS CONSIDERED FUIL CONSIDERED FOR THE STATE OF THE STATE OF THE STATE | year (FAY), are included.                                                      |                                                      |                |
| Note: Only students who spent most of<br>Hover over charts to see values for diff<br><b>Participation Rates</b><br>All Students, All Grades<br>Number of students who tested,<br>students required to test<br>ELA 94<br>Math 94                                                                                                    | the year enrolled in a given school, and thue<br>erent student subcategories and years.<br>divided by the number of<br><b>s Not Tested</b> | IS CONSIDERED FAY Count<br>All Students, All Grades<br>Number of FAY students re<br>ELA<br>86,190 - 86,195<br>FAY Rate<br>All Students, All Grades                                                                                                    | year (FAY), are included.<br>quired to test<br>Math                            | Science<br>37,620 - 37,625                           |                |
| Note: Only students who spent most of<br>Hover over charts to see values for diff<br>Participation Rates<br>All Students, All Grades<br>Number of students who tested,<br>students required to test<br>ELA 94<br>Math 94<br>Science 88<br>Percentage of Student<br>All Students, All Grades<br>Number of student who did not test                                            | the year enrolled in a given school, and thue<br>erent student subcategories and years.<br>divided by the number of<br><b>s Not Tested</b> | IS CONSIDERED FAY Count<br>All Students, All Grades<br>Number of FAY students re<br>ELA<br>86,190 - 86,195<br>FAY Rate<br>All Students, All Grades                                                                                                    | year (FAY), are included.<br>equired to test<br>Math<br>86,300 - 86,305        | Science<br>37,620 - 37,625                           |                |
| Note: Only students who spent most of<br>Hover over charts to see values for diff<br><b>Participation Rates</b><br>All Students, All Grades<br>Number of students who tested,<br>students required to test<br>ELA 94<br>Math 94<br>Science 88<br><b>Percentage of Student</b><br>All Students, All Grades<br>Number of student who did not test<br>students required to test | the year enrolled in a given school, and thue<br>erent student subcategories and years.<br>divided by the number of<br><b>s Not Tested</b> | IS CONSIDERED FOR COUNT<br>All Students, All Grades<br>Number of FAY students re<br>ELA<br>86,190 - 86,195<br>FAY Rate<br>All Students, All Grades<br>Number of FAY students, dl                                                                                                    | year (FAY), are included.<br>equired to test<br><u>Math</u><br>86,300 - 86,305 | Science<br>37,620 - 37,625<br>dents required to test |                |

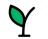

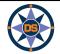

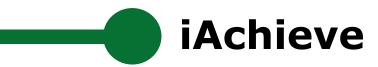

## **Navigating iAchieve**

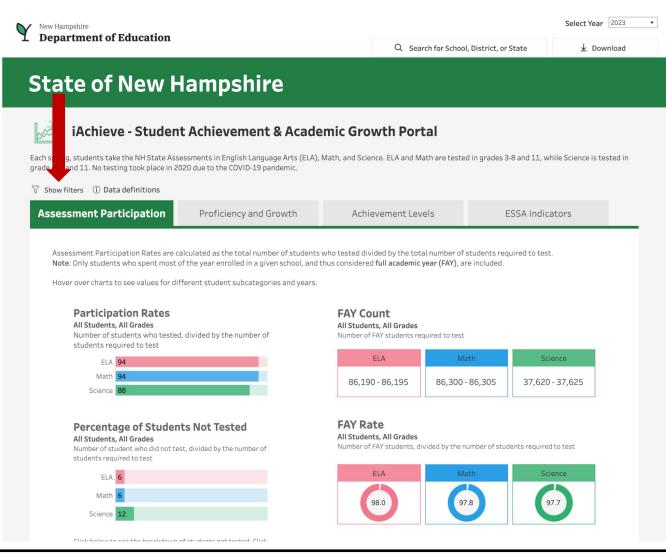

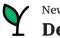

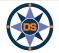

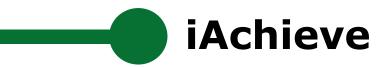

## **Navigating iAchieve**

## **State of New Hampshire**

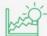

## iAchieve - Student Achievement & Academic Growth Portal

Each spring, students take the NH State Assessments in English Language Arts (ELA), Math, and Science. ELA and Math are tested in grades 3-8 and 11, while Science is tested in grade 4, 8 and 11. No testing took place in 2020 due to the COVID-19 pandemic.

#### X Hide filters (i) Data definitions

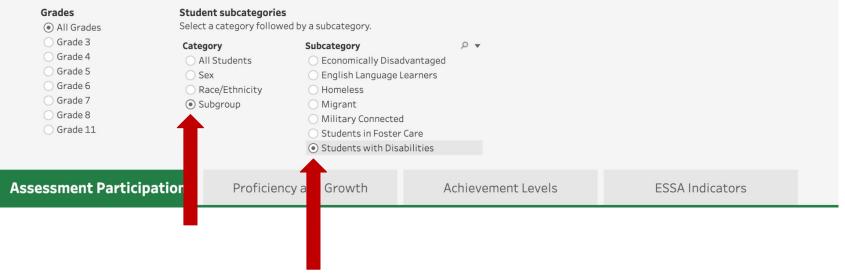

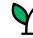

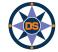

**iAchieve** 

## **Navigating iAchieve**

| <ul> <li>Hide filters ① Data definitions</li> <li>Grades</li> <li>Grade 3</li> <li>Grade 4</li> <li>Grade 5</li> <li>Grade 5</li> <li>Grade 7</li> <li>Grade 8</li> <li>Grade 11</li> </ul> | Student subcategories<br>Select a category followed I<br>Category<br>All Students<br>Sex<br>Race/Ethnicity<br>Subgroup | by a subcategory.<br>Subcategory<br>Economically Disa<br>English Language<br>Homeless<br>Migrant<br>Military Connecte<br>Students in Foster<br>• Students with Dis | Learners<br>d<br>r Care |                 |  |
|----------------------------------------------------------------------------------------------------|----------------------------------------------------------------------------------------------------|----------------------------------------------------------------------------------------------------|-------------------------|-----------------|--|
| Assessment Participatio                                                                                                    | n Proficiency                                                                                                    | and Growth                                                                                                    | Achievement Levels      | ESSA Indicators |  |

Assessment Participation Rates are calculated as the total number of students who tested divided by the total number of students required to test. Note: Only students who spent most of the year enrolled in a given school, and thus considered full academic year (FAY), are included.

Hover over charts to see values for different student subcategories and years.

#### **Participation Rates**

Students with Disabilities Students, All Grades Number of students who tested, divided by the number of

Percentage of Students Not Tested Students with Disabilities Students, All Grades

Number of student who did not test, divided by the number of

Click below to see the breakdown of students not tested. Click

Breakdown of Students Not Tested

students required to test

students required to test

ELA 14 Math 14

again to close the window.

Science

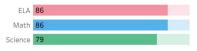

#### FAY Count

Students with Disabilities Students, All Grades Number of FAY students required to test

| ELA             | Math            | Science       |
|-----------------|-----------------|---------------|
| 17,095 - 17,100 | 17,095 - 17,100 | 7,035 - 7,040 |

#### **FAY Rate**

Students with Disabilities Students, All Grades

Number of FAY students, divided by the number of students required to test

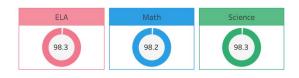

Total Enrollment Students with Disabilities Students, All Grades Active enrollment count as of October 1st.

32,785

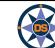

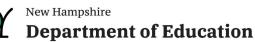

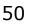

# **i**Achieve

**Assessment Participation** 

Proficiency and Growth

Achievement Levels

ESSA Indicators

Assessment Participation Rates are calculated as the total number of students who tested divided by the total number of students required to test. Note: Only students who spent most of the year enrolled in a given school, and thus considered full academic year (FAY), are included.

Hover over charts to see values for different student subcategories and years.

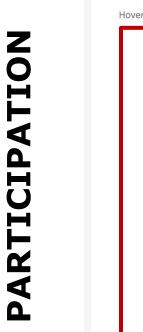

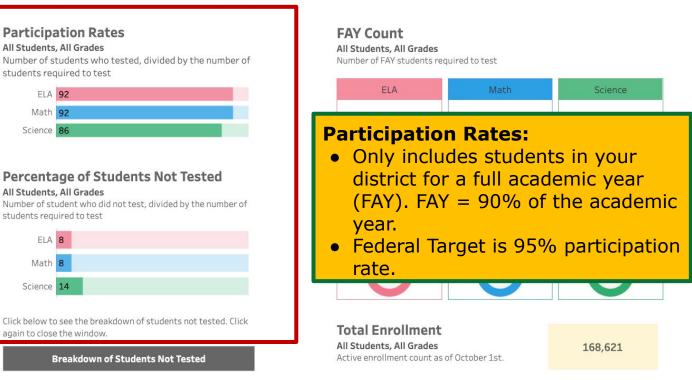

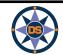

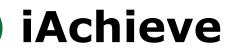

Assessment Participation

Math

**Proficiency and Growth** 

h Achievement Levels

ESSA Indicators

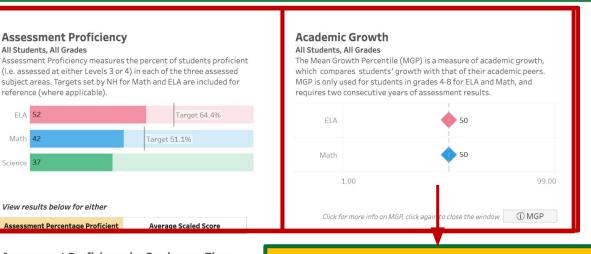

Assessment Proficiency by Grade over Time All Students Look diagonally > to track results for similar students over time.

| ELA      |      |        |      |      |      |
|----------|------|--------|------|------|------|
|          | 2019 | 2020   | 2021 | 2022 | 2023 |
| Grade 3  | 52   | *COVID | 44   |      |      |
| Grade 4  | 55   | *COVID | 49   | 48   |      |
| Grade 5  | 57   | *COVID | 54   | 54   | 54   |
| Grade 6  | 56   | *COVID | 51   | 53   | 53   |
| Grade 7  | 56   | *COVID | 51   | 49   | 54   |
| Grade 8  |      | *COVID | 49   | 46   | 51   |
| Grade 11 |      |        | 63   | 61   | 59   |
|          |      |        |      |      |      |

| Wath    |      |        |      |      |      |
|---------|------|--------|------|------|------|
|         | 2019 | 2020   | 2021 | 2022 | 2023 |
| Grade 3 | 57   | *COVID | 45   |      |      |
| Grade 4 |      | *COVID | 41   | 48   |      |
| Grade 5 | 44   | *COVID | 33   | 38   | 39   |
|         |      |        |      |      |      |

Academic Growth higher than 50% means that on average students are making growth faster than their cohort of peers from the prior year. prior.

| Grade 6 | 50   | *COVID | *COVID | 50   | 50   |
|---------|------|--------|--------|------|------|
| Grade 7 | 51   | *COVID | *COVID | 50   | 50   |
| Grade 8 | 50   | *COVID | *COVID | 50   | 49   |
|         |      |        |        |      |      |
|         |      |        |        |      |      |
| Math    |      |        |        |      |      |
|         | 2019 | 2020   | 2021   | 2022 | 2023 |
| Grade 3 | N/A  | *COVID | *COVID |      |      |
| Grade 4 | 50   | *COVID | *COVID | 50   |      |
| Grade 5 | 51   | *COVID | *COVID | 50   | 50   |

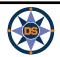

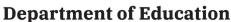

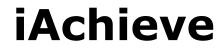

Assessment Participation

**Proficiency and Growth** 

Achievement Levels

ESSA Indicators

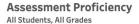

Assessment Proficiency measures the percent of students proficient (i.e. assessed at either Levels 3 or 4) in each of the three assessed subject areas. Targets set by NH for Math and ELA are included for reference (where applicable).

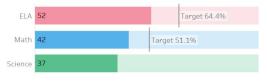

#### Academic Growth All Students, All Grades

The Mean Growth Percentile (MGP) is a measure of academic growth, which compares students' growth with that of their academic peers. MGP is only used for students in grades 4-8 for ELA and Math, and requires two consecutive years of assessment results.

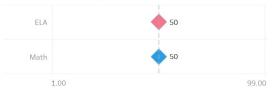

View results below for either

Assessment Percentage Proficient Average Scaled Score

Assessment Proficiency by Grade over Time

Look diagonally  $\searrow$  to track results for similar students over time.

| ELA      |      |        |      |      |      |
|----------|------|--------|------|------|------|
|          | 2019 | 2020   | 2021 | 2022 | 2023 |
| Grade 3  | 52   | *COVID | 44   |      | 46   |
| Grade 4  | 55   | *COVID | 49   | 48   |      |
| Grade 5  | 57   | *COVID | 54   | 54   | 54   |
| Grade 6  | 56   | *COVID | 51   | 53   | 53   |
| Grade 7  | 56   | *COVID | 51   | 49   | 54   |
| Grade 8  |      | *COVID | 49   | 46   | 51   |
| Grade 11 |      | *COVID | 63   | 61   | 59   |
|          |      |        |      |      |      |
| Math     |      |        |      |      |      |

2021

45

41

33

2022

48

38

# Viatn 2019 2020 Grade 3 57 \*COVID Grade 4 52 \*COVID

44

Click for more info on MGP, click again to close the window

#### Assessment Growth by Grade over Time

All Students

Look diagonally > to track results for similar students over time.

ELA

|         | 2019 | 2020   | 2021   | 2022 | 2023 |
|---------|------|--------|--------|------|------|
| Grade 3 | N/A  | *COVID | *COVID |      |      |
| Grade 4 | 50   | *COVID | *COVID | 50   |      |
| Grade 5 | 50   | *COVID | *COVID | 50   | 50   |
| Grade 6 | 50   | *COVID | *COVID | 50   | 50   |
| Grade 7 | 51   | *COVID | *COVID | 50   | 50   |
| Grade 8 | 50   | *COVID | *COVID | 50   | 49   |

| Math    |      |        |        |      |      |
|---------|------|--------|--------|------|------|
|         | 2019 | 2020   | 2021   | 2022 | 2023 |
| Grade 3 | N/A  | *COVID | *COVID |      |      |
| Grade 4 | 50   | *COVID | *COVID | 50   |      |
| Grade 5 | 51   | *COVID | *COVID | 50   | 50   |

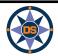

Grade 5

2023

39

#### View results below for either

Assessment Percentage Proficient

Average Scaled Score

#### Assessment Proficiency by Grade over Time

#### All Students

Look diagonally  $\searrow$  to track results for similar students over time.

#### ELA

|          | 2019 | 2020   | 2021 | 2022 | 2023 |
|----------|------|--------|------|------|------|
| Grade 3  | 52   | *COVID | 44   |      | 46   |
| Grade 4  | 55   | COVID  | 49   | 48   | 50   |
| Grade 5  | 57   | *COVID | 54   | 54   | 54   |
| Grade 6  | 56   | *COVID | 51   | 53   | 53   |
| Grade 7  | 56   | *COVID | 51   | 49   | 54   |
| Grade 8  |      | *COVID | 49   | 46   | 51   |
| Grade 11 | 60   | *COVID | 63   | 61   | 59   |

#### Click for more info on MGP, click again to close the window

#### Assessment Growth by Grade over Time

#### All Students

Look diagonally  $\searrow$  to track results for similar students over time.

ELA

|         | 2019 | 2020   | 2021   | 2022 | 2023 |
|---------|------|--------|--------|------|------|
| Grade 3 | N/A  | *COVID | *COVID |      | N/A  |
| Grade 4 | 50   | *COVID | *COVID | 50   | 50   |
| Grade 5 | 50   | *COVID | *COVID | 50   | 50   |
| Grade 6 | 50   | *COVID | *COVID | 50   | 50   |
| Grade 7 | 51   | *COVID | *COVID | 50   | 50   |
| Grade 8 | 50   | *COVID | *COVID | 50   | 49   |

### Follows a cohort over multiple years.

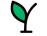

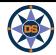

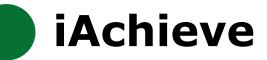

Proficiency and Growth

**Achievement Levels** 

**ESSA** Indicators

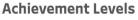

All Students, All Grades in 2023

Student achievement is measured across four levels of proficiency, where Level 1 is the lowest and Level 4 is the highest.

Hover over to see student results in the prior year.

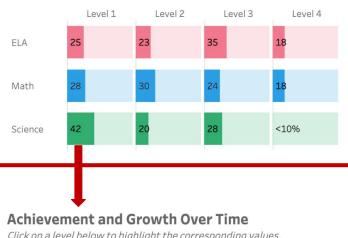

#### Academic Growth

#### All Students, All Grades in 2023

The Mean Growth Percentile (MGP) is a measure of academic growth, which compares students' growth with that of their academic peers. Note: No data is available for 2020 or 2021.

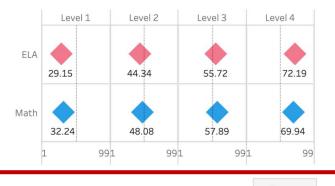

(i) MGP Click for more info on MGP, click again to close the window

Click on a level below to highlight the corresponding values.

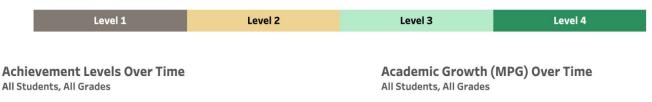

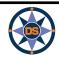

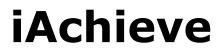

#### Achievement and Growth Over Time

Click on a level below to highlight the corresponding values.

| Level 1 | Level 2 | Level 3 | Level 4 |
|---------|---------|---------|---------|

# LEVELS ACHIEVEMENT

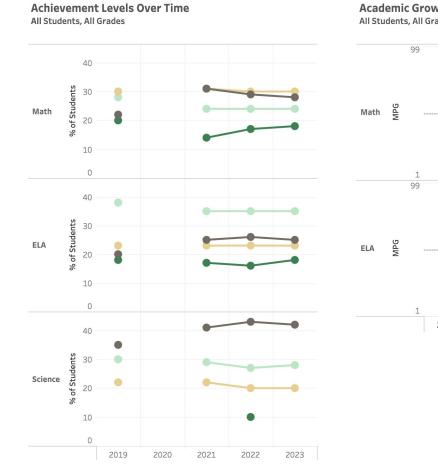

Academic Growth (MPG) Over Time All Students, All Grades

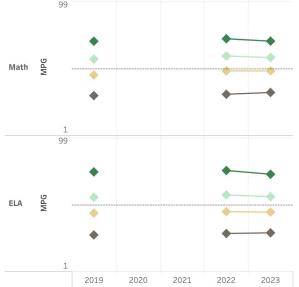

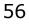

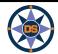

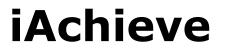

Assessment Participation

Proficiency and Growth

Achievement Levels

**ESSA Indicators** 

#### **Federal Accountability Determination**

In accordance with the Every Student Succeeds Act (ESSA), New Hampshire implements a federal accountability system to measure school performance, identify schools needing the most support and to ensure success of every student in the state. Schools are assigned final classifications based on their indicator performance. New Hampshire measures and reports indicator performance for all students and subgroups in each school

#### In 2023, the school was classified as 🕨

Summary of the system.

*<u>()</u>NH Consolidated State Plan* lays out the details of the federal accountability system in New Hampshire.

Good Standing

#### Federal Accountability (ESSA) Indicator Ratings

New Hampshire measures school performance based on four indicators. The indicators for Elementary and Middle schools are achievement, growth, equity and English Language Proficiency. High schools are evaluated on achievement, graduation rate, English Language Proficiency and College and Career Readiness.

For each indicator, a rating is assigned between Level 1 (lowest) and Level 4(highest). The rating is determined based on the calculated indicator value and the range on which it falls based on a rubric. See this document for more information including the dubric.

Hover over to see ratings over time and by student subcategory.

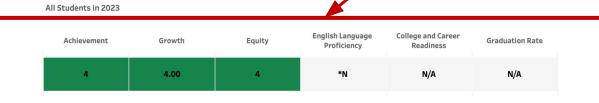

#### Federal Accountability (ESSA) Indicator Values

For each indicator, a value is calculated and compared to a rubric that determines the final indicator rating. The rubric for each indicator can be found <u>HERE</u> Indicator values provide a more detailed view of school performance and progress that may not be as visible when looking only at ratings.

Hover over to see ratings over time and by student subcategory.

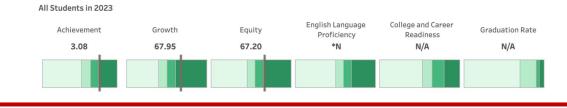

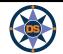

*iAchieve* 

# GO LIVE (

ESSA Indicators

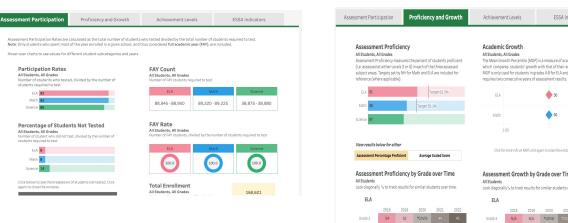

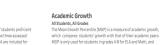

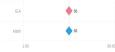

Click for more info on MGP, click again to close the window ① MGP

Assessment Growth by Grade over Time

Look diagonally 's to track results for similar students over time.

|      |         |      |      | ELA     |      |      |      |
|------|---------|------|------|---------|------|------|------|
| 2019 | 2020    | 2021 | 2022 |         | 2018 | 2019 | 2020 |
| 52   | *C0//ID |      |      | Grade 3 | N/A  | N/A  | *COV |
| 55   | *COVID  | 49   |      | Grade 4 | 50   | 50   | *cov |
| 57   | *COVID  | 54   | 54   | Grade 5 | 50   | 50   | *cov |
| 56   | *COVID  | 51   | 53   | Grade 6 | 50   | 50   | *cov |
|      |         |      |      |         |      |      |      |

Grade 4 Grade 5 Grade 6

|         | 2018 | 2019 | 2020   | 2021   | 2022 |
|---------|------|------|--------|--------|------|
| Grade 3 | N/A  | N/A  | *COVID |        |      |
| Grade 4 | 50   | 50   | *COVID | *COVID |      |
| Grade 5 | 50   | 50   | *COVID | *COVID | 50   |
| Grade 6 | 50   | 50   | *COVID | *COVID | 50   |

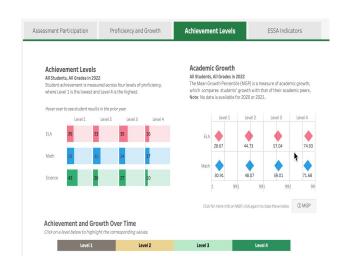

Assessment Participation Proficiency and Growth Achievement Levels ESSA Indicators Federal Accountability Determination In accordance with the Every Student Succeeds Act (ESSA), New Hampshire implements a federal accountability system to measure school performance identify schools needing the most support and to ensure success of every student in the state. Schools are assigned final classifications based on their indicator performance. New Hampshire measures and reports indicator performance for all students and subgroups in each school. In 2022, the school was classified as Good Standing ().NH Consolidated State Plan lays out the details of the federal Federal Accountability (ESSA) Indicator Ratings and English Language Proficiency. High schools are evaluated on achievement, graduation rate, English Language Proficiency and College and Career dicator, a rating is assigned between Level 1 (kowest) and Level 4(highest). The rating is determined based on the calculated indicator value a on which it falls based on a rubric. See this document for more information including the rubric. Hover over to see ratings over time and by student subcategory. All Students in 2022 College and Career Achievement Growth Equity Graduation Rate 3 N/A N/A 3 \*N Federal Accountability (ESSA) Indicator Values For each indicator, a value is calculated and compared to a rubric that determines the final indicator rating. The rubric for each indicator can be found <u>HERE</u> Indicator values provide a more detailed view of school performance and progress that may not be as visible when looking only at ratings.

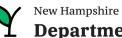

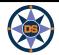

# iAchieve - Overview

| Navigating                  | <ul> <li>Start with State or Portsmouth School District.</li> <li>Read the text, it helps!</li> <li>Use of ranges (blurring), *N; N/A;</li> <li>Look for hovering - lots of great detail</li> <li>Click to expand, click again to close (eg. school search)</li> <li>Data Definitions brings you to a new glossary of terms</li> </ul>                                                                                                    |
|-----------------------------|----------------------------------------------------------------------------------------------------|
| Assessment<br>Participation | <ul> <li>Explain Four sections</li> <li>Participation - what percentage of students required to test, did test. Hover for subgroups rates over 3 years</li> <li>FAY Count and Rate - What percent of students who were required to test were enrolled for at least 90% of the year</li> <li>This FAY gives you an idea of mobility. If most students required to test, were FAY, then most of your students are enrolled all year and not transient</li> <li>Identify percent of students who did <u>not</u> test and look at that by subgroup.</li> <li>Then considering <u>just the students who did not test</u> look at the distribution of those students ("Breakdown of Students Not tested")</li> <li>Show participation filter for females - first show hover then filter and they should match</li> <li>Then filter for grade</li> <li>Could show an elementary growth tab and filter for grade 3</li> </ul> |

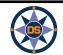

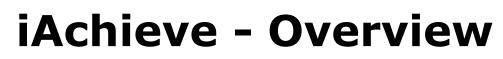

| Proficiency &<br>Growth | <ul> <li>Explain Four sections</li> <li>Percent proficient (same as iReport) - hover for longitudinal and explain interim current and longitudinal targets</li> <li>Same thing for Growth percentiles</li> <li>Cohort charts - one for each subject; both achievement and growth</li> <li>Follow a cohort of students diagonally from older year to more recent and from lower grade higher (note: not perfect cohort) see image on this slide.</li> <li>Ability to look at achievement as percent proficient <u>or</u> scaled score (not scaled scores are different for each grade)</li> <li>Note that scaled score is not same range each year. So look across a single grade.</li> </ul>                                                                                                    |
|-------------------------|----------------------------------------------------------------------------------------------------|
| Achievement<br>Levels   | <ul> <li>Point out Achievement and Growth current year (top two sections)</li> <li>Achievement and Growth over time (bottom sections)</li> <li>Hover top left (Achievement) to see where these students 'came from' what level in prior year.</li> <li>Realize that top right (Growth) shows MGP for this year's levels. So you would expect L4 would have higher SGP, because it includes students who moved up to 4. No one moved down to 4. Where as L3 has lowest SGP, because it includes folks who dropped.</li> <li>Hover over 'dot' in bottom left (Achievement over time) to see if one subgroup outperformed another for a given level.</li> <li>Click on a level in the title bar (over achievement and growth over time) to limit to the one level (note: Click again to reselect all).</li> </ul> |
| ESSA Indicators         | <ul> <li>Explain indicator levels(show next slide)</li> <li>Hover for subgroup, over time</li> <li>Explain indicator ranges - show hovering for subgroups, over time and for ranges</li> <li>Show link to ESSA accountability presentation and link to consolidate plan</li> </ul>                                                                                                    |

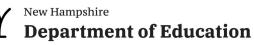

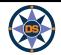

# Questions - iAchieve

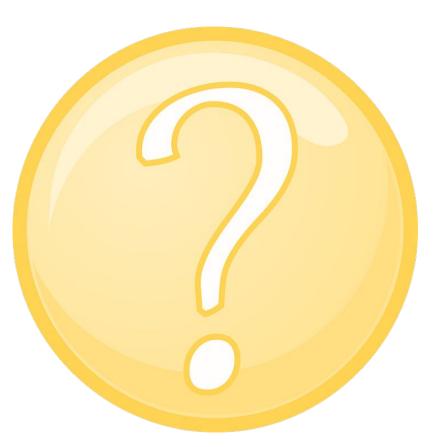

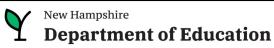

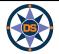

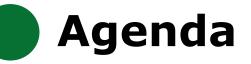

# **iPlatform Overview**

iReport

**iExplore** 

iAchieve

## **Scenarios**

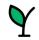

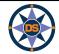

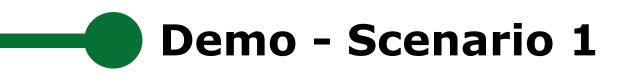

Your students have been struggling with performance on the state assessment. You want to talk to similar districts who are performing better on the assessment.

Who should you contact?

Relevant Information - your school has:

- less than 325 students
- schools in the north country
- a high number of special education students

So...What schools in the North Country part with less than 325 students, are doing well in the Math performance and have at least 20% of the students with disabilities.

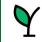

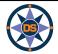

# Answer Key (Scenario 1)

New Hampshire **Department of Education** 

iExplore - Data Stories from NH Schools & Districts

## **Indicator Search**

| EXPLO                         | DRE              | COMPAR                                               | RE .  | DISCOV                                                                  | ER           | SEARCI                                                                  | н           | DOWNLOAD DATA                                                                                    | DEFINITIONS                      |
|-------------------------------|------------------|------------------------------------------------------|-------|-------------------------------------------------------------------------|--------------|-------------------------------------------------------------------------|-------------|--------------------------------------------------------------------------------------------------|----------------------------------|
|                               | alues can be cor |                                                      |       |                                                                         |              |                                                                         |             | 4 can be used to filter the entir<br>me indicator values may not b                               |                                  |
|                               |                  | Select Indicator 1<br>This will change the<br>column | first | <i>Optional</i> Select I<br>This indicator's va<br>used to filter the t | lues can be  | <i>Optional</i> Select I<br>This indicator's va<br>used to filter the t | lues can be | <b>Optional Select Indicator 4</b><br>This indicator's values can be<br>used to filter the table | <b>Year</b><br>() 2023           |
| Filter Instruc                | ctions 🛦         | Proficiency - Math (9                                | 6) 🔹  | Students with Disa                                                      | bility (%) 🔻 | Total Enrollment                                                        | •           | None                                                                                             | 2022                             |
| Lower 2<br>Middle 5<br>Top 25 | 50%              |                                                      |       | reset filter 🛛 .<br>20.00                                               | 31.50        | reset filter 🛛 .<br>12.0                                                | 325.0       | reset filter 🛛 .<br>0 0                                                                          | 2020<br>2019<br>2018             |
| A►Z                           | Z►A              |                                                      |       | •                                                                       | <b>A</b>     | •                                                                       |             |                                                                                                  | 2017<br>2016                     |
| State of New Ha               | ampshire         | 42.00%                                               | 5     | 18.919                                                                  | %            | 341                                                                     |             |                                                                                                  | School / District                |
| Profile Junior High           | School           | 61.00%                                               | 6     | 20.319                                                                  | %            | 64                                                                      |             |                                                                                                  | <ul> <li>school</li> </ul>       |
| in-Wood Public Scl            | hool (Elem)      | 53.00%                                               | 6     | 27.68                                                                   | %            | 112                                                                     |             |                                                                                                  | School / District Type           |
| in-Wood Public Scl            | hool (Middle)    | 52.00%                                               | 6     | 21.74                                                                   | %            | 69                                                                      |             |                                                                                                  | ✓ Charter Schools                |
| ohn H. Fuller Scho            | ol               | 50.00%                                               | 6     | 21.479                                                                  | %            | 177                                                                     |             |                                                                                                  | Public School     Cancel Apply   |
| iorham Middle Sch             | hool             | 49.00%                                               | 6     | 21.289                                                                  | %            | 94                                                                      |             |                                                                                                  | Region                           |
| ath Village School            | ol               | 46.00%                                               | 6     | 26.23                                                                   | %            | 61                                                                      |             |                                                                                                  | (AII)<br>Lakes Region            |
| isbon Regional Sch            | hool (High)      | 46.00%                                               | 6     | 25.33                                                                   | %            | 75                                                                      |             |                                                                                                  | ✓ North Country<br>South Central |
| isbon Regional Sch            | hool (Elem)      | 45.00%                                               | 6     | 25.699                                                                  | %            | 144                                                                     |             |                                                                                                  | Southeast                        |
| Nonroe Consolidat             | ted School       | 45.00%                                               | 6     | 25.00                                                                   | %            | 92                                                                      |             |                                                                                                  | Southwest                        |
| ackson Grammar S              | School           | 43.00%                                               | 6     | 29.17                                                                   | %            | 48                                                                      |             |                                                                                                  | Gradespan                        |
| aisy Bronson Juni             | ior High School  | 35.00%                                               | 6     | 22.33                                                                   | %            | 103                                                                     |             |                                                                                                  | (AII) 🔻                          |
| iroveton Elementa             | ary School       | 35.00%                                               | 6     | 31.509                                                                  | %            | 127                                                                     |             |                                                                                                  |                                  |

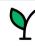

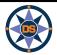

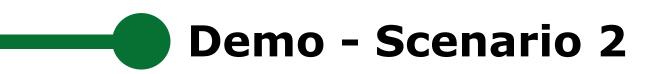

You are curious about student proficiency and growth for students with disabilities in your school.

It would be helpful to see a snapshot for each grade level over the last few years.

You would also like to compare Math, ELA, and Science to see if proficiency and growth are similar.

Where should you look?

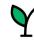

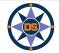

# **Answer Key (Scenario 2)**

Assessment Proficiency by Grade over Time

Look diagonally > to track results for similar students over time.

2020

\*COVID

\*COVID

\*COVID

\*COVID

\*COVID

2021

15

18

14

14

11

21

Average Scaled Score

2022

13

18

16

24

2023

16

15

18

19

View results below for either

Assessment Percentage Proficient

**Students with Disabilities Students** 

2019

16

16

ELA

Grade 4

Grade 5

Grade 7

Grade 11

Math

## **State of New Hampshire**

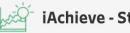

#### iAchieve - Student Ac

Each spring, students take the NH State Assessme grade 4, 8 and 11. No testing took place in 2020 du

#### X Hide filters (i) Data definitions

| Grade                          | Student sub                 |
|--------------------------------|-----------------------------|
| <ul> <li>All Grades</li> </ul> | Select a cate               |
| 🔘 Grade 3                      | Category                    |
| 🔘 Grade 4                      | 🔿 All Stude                 |
| 🔘 Grade 5                      | ◯ Sex                       |
| 🔘 Grade 6                      | O Race/Eth                  |
| 🔘 Grade 7                      | <ul> <li>Subgrou</li> </ul> |
| 🔘 Grade 8                      |                             |
| 🔘 Grade 11                     |                             |

Assessment Proficiency

Students with Disabilities Students, A

Assessment Proficiency measures the (i.e. assessed at either Levels 3 or 4) ii

subject areas. Targets set by NH for M

Target 28.3%

Target 19.1%

reference (where applicable).

ELA 16

Math 13

Science 12

#### Assessment Participation

Pr

#### 2019 2020 2021 2022 Grade 3 22 \*COVID 18 \*COVID 17 17 12 <10% 12 11 12 \*COVID 10 Grade 7 \*COVID <10% Grade 8 \*COVID <10% <10% <10% <10% Grade 11 <10%

#### Science N/A \*COVID N/A Grade 5 10 \*COVID <10% 15 Grade 11 <10% 14

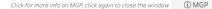

#### Assessment Growth by Grade over Time

Students with Disabilities Students

Look diagonally > to track results for similar students over time.

| ELA     |      |        |        |      |      |
|---------|------|--------|--------|------|------|
|         | 2019 | 2020   | 2021   | 2022 | 2023 |
| Grade 3 | N/A  | *COVID | *COVID |      |      |
| Grade 4 | 41   | *COVID | *COVID | 40   |      |
| Grade 5 | 43   | *COVID | *COVID | 42   | 42   |
| Grade 6 | 44   | *COVID | *COVID | 40   | 43   |
| Grade 7 | 46   | *COVID | *COVID | 43   | 46   |
| Grade 8 |      | *COVID | *COVID | 43   | 44   |
|         |      |        |        |      |      |

#### Math

-----

|         | 2019 | 2020   | 2021   | 2022 | 2023 |
|---------|------|--------|--------|------|------|
|         | LOID | LOLO   | LULI   |      |      |
| Grade 3 | N/A  | *COVID | *COVID |      |      |
| irade 4 | 42   | *COVID | *COVID | 41   |      |
| brade 5 | 44   |        | *COVID | 42   | 45   |
| Grade 6 | 44   | *COVID |        | 41   | 42   |
| irade 7 | 45   | *COVID | *COVID |      | 45   |
| Grade 8 | 46   | *COVID | *COVID | 43   | 45   |

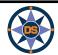

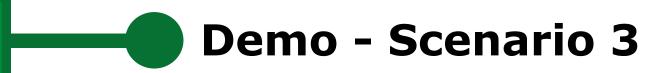

You are looking to see the level of parent involvement for students with disabilities.

You wonder how your district compares to the state?

Where will you look to see this information?

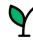

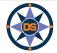

# **Answer Key (Scenario 3)**

|              |                                    |                                    | GROWTH                              | ENV          | RONMENT                             | EDUCATO              | R COI           | LEGE              | FINANCE       | IDE              | A                                                           |
|--------------|------------------------------------|------------------------------------|-------------------------------------|--------------|-------------------------------------|----------------------|-----------------|-------------------|---------------|------------------|-------------------------------------------------------------|
| 10           | DEA REPOR                          | T Report (APR) i<br>performance of | is the annual r<br>of each district | eport of pro | ogress on the in<br>le 17 indicator | ndicators of t<br>s. | he SPP. IDEA re | equires that st   | tates report  | annually to the  | al Performance<br>public on the<br><b>a different indic</b> |
|              |                                    |                                    |                                     |              | State of N                          | H                    | Stat            | te of NH (Target) |               | Conway (Distri   | ct)                                                         |
| Indicator 1  | Graduation Rate                    | •                                  | Indic                               | ator 8:      | Parent I                            | volvem               | ent             |                   |               |                  |                                                             |
| Indicator 2  | Dropout Rate                       | •                                  | % of pa                             | rents with a | child receivin                      | g special edu        | cation services |                   | hat schools f | facilitated pare | nt involvement a                                            |
| Indicator 3  | Assessment Performan               | nce 🕨                              |                                     | of improving | g services and                      | results for ch       | ildren with dis | abilities         |               |                  |                                                             |
| Indicator 4  | Suspension & Expulsion             | •                                  |                                     |              |                                     |                      |                 |                   |               |                  |                                                             |
| Indicator 5  | Education Environment              | •                                  |                                     |              |                                     |                      |                 |                   |               |                  |                                                             |
| Indicator 6  | Preschool Environment              | •                                  |                                     |              |                                     |                      |                 |                   |               |                  |                                                             |
| Indicator 7  | Preschool Outcomes                 | •                                  |                                     |              |                                     |                      |                 |                   |               |                  |                                                             |
| Indicator 8  | Parent Involvement                 | x                                  |                                     |              |                                     |                      |                 |                   |               |                  |                                                             |
|              |                                    |                                    | . 0% 5                              | % 10%        | 15% 20%                             | 25% 30%              | 35% 40%         | 6 45% 50          | % 55%         | 60% 65% 7        | 70% 75% 80                                                  |
| Indicator 9  | <b>&amp; 10  </b> Disproportionate | Representation                     |                                     |              |                                     |                      |                 |                   |               |                  |                                                             |
| Indicator 9  |                                    | Representation                     |                                     |              |                                     |                      |                 |                   |               |                  |                                                             |
| Indicator 11 |                                    | •                                  |                                     | 2021         | Conway (Dis                         | strict)              | 2023            | 2021              | 5             | State of NH      | 2023                                                        |

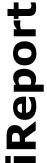

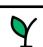

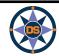

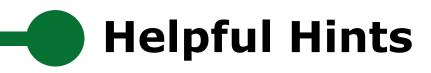

- If you click on an item and it expands, click it again so it contracts

   for example, after selecting a school, click again (on x) to shrink
   the selection box.
- Hover, hover, hover lots of great popups.
- Click on the "Show Filters" to filter a page for a specific grade / subgroup
- Be careful you don't have filters selected and hidden
- On the ESSA page, look for links to detailed help documents.
- Remember, blue / red / green represent the color of the assessment subject.
- Data definitions brings you to the new iGlossary.
- Read the text throughout the pages, they provide helpful explanations.
- In the school search drop-down, you can type a few letters and click the enter key to search for schools or districts.
- Make sure you choose the right year! And remember there is limited data for 2020 due to COVID.

Play around the system; click and try; ask the help desk

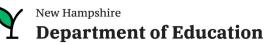

# **Upcoming Workshops/Webinars**

| Webinar                   |             |  |  |
|---------------------------|-------------|--|--|
| 08 MAY 2<br>3:15 PM - 4   |             |  |  |
| FORMATTING YOUR N<br>EXCE |             |  |  |
| Ś                         | VIEW DETAIL |  |  |

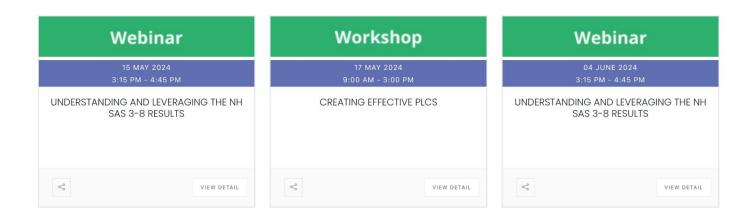

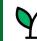

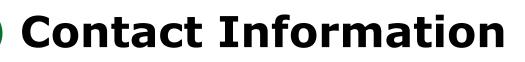

Contact us with questions! We are here to help.

Dina.H.Rabuck@affiliate.doe.nh.gov

Heather.Jenkins@DemonstratedSuccess.com

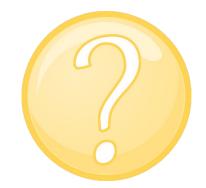

Mike.Schwartz@DemonstratedSuccess.com; or (603) 548-8898

accountability@doe.nh.gov

Submit a Help Desk Ticket: https://nhdoepm.atlassian.net/servicedesk/customer/portals

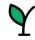

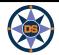